# **We are not just a program; we are an integrated team for success**

# -ECPA Financial Advisory & Software Solutions (LLC) ... 4

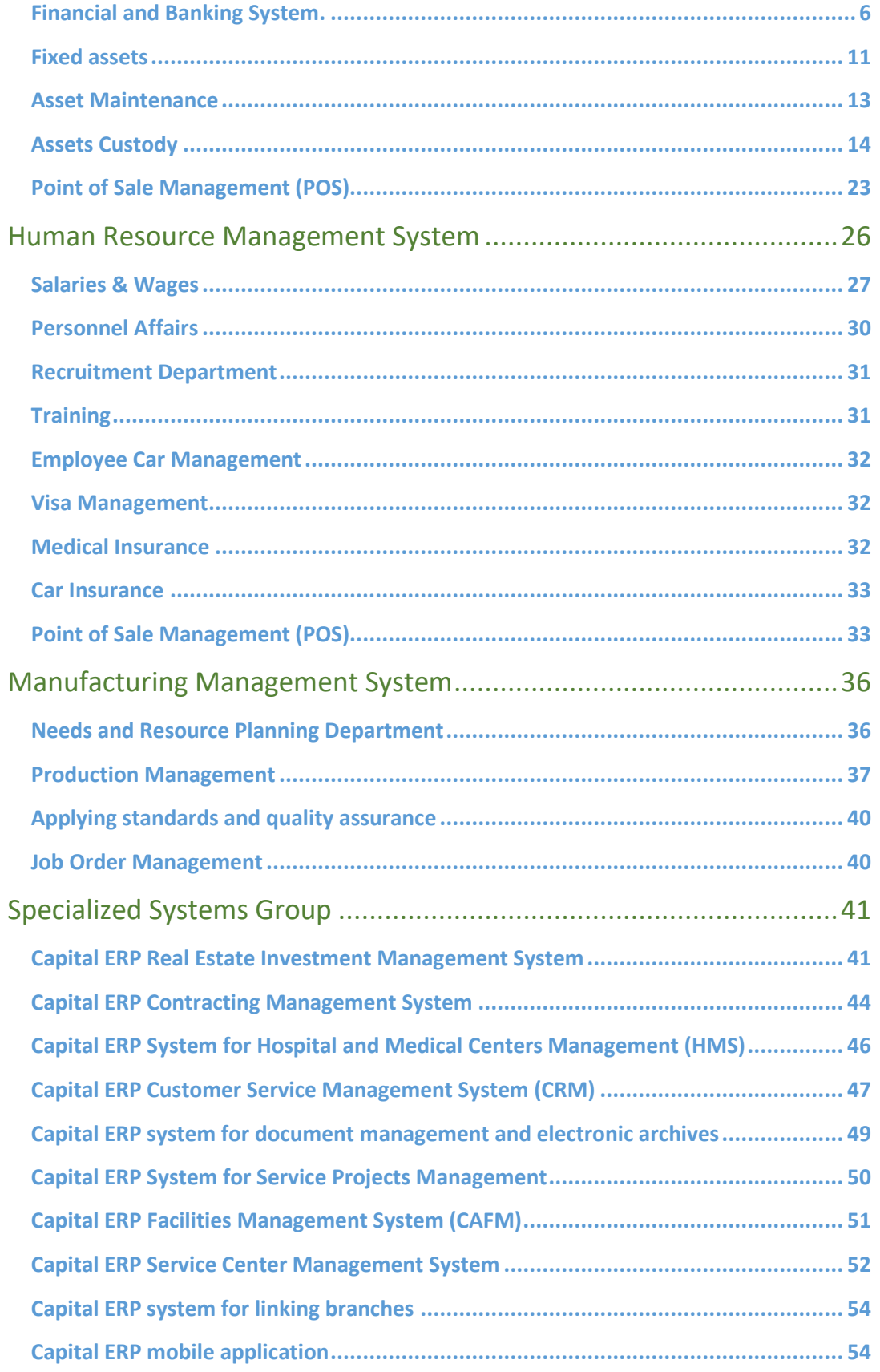

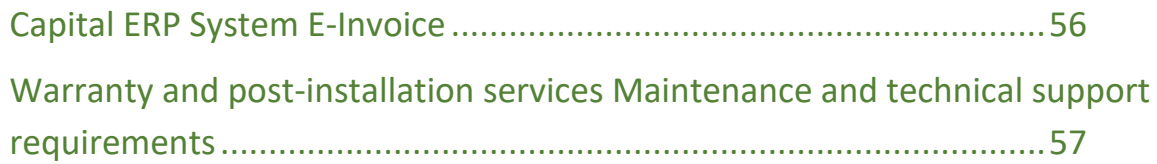

# <span id="page-3-0"></span>-ECPA Financial Advisory & Software Solutions (LLC)

ECPA Financial Consultancy & Software Solutions (S.A.E) is one of the companies specialized in the field of software development and support, the company aspires to simplify the process of business follow-up and enable the decision-maker to make sound decisions through modern business management systems

One of the objectives of ECPA that it always seeks is to adapt to any practical environment to which our clients belong.

is predominantly young and always seeks to develop and embrace the latest technologies in the world of software and dispense with outdated solutions, and this is due to our customers and thus they have stepped "ECPA Financial Consulting and Software Solutions (S.A.M.)" a step away from companies that still use old technologies and provide their customers with non-contemporary solutions for modern technologies.

offers many solutions that serve many commercial disciplines of all kinds, including the solutions provided by the company, "Capital ERP" program, "Capital CRM", "Document and business management system "Capital ERP", "Capital Real Estate "Capital Real Estate" and many other business solutions and services. ECPA Financial Advisory & Software Solutions (ECPA) recognizes the importance of customer service in companies and the role it plays today in attracting new customers and retaining existing ones, and after-sales service is an integral part of the solutions provided by ECPA Financial Advisory & Software Solutions (ECPA). Egyptian CBs for integrated software solutions always seeks simplicity in its software to facilitate the customer for the flexible use of its programs through:

- A high level of after-sales services.
- Continuous development of the offered products using the latest technologies.
- Reach out by opening service centers and business partners throughout the region.
- Focus on the requirements of local companies.

ECPA for Financial Consultancy and Software Solutions offers the most powerful software in the Arab region and the Middle East, where Capital Systems for Integrated Solutions is characterized by many advantages with the possibility of making all the modifications required by customers to comply and be in line with the activities of customers.

## **Solution methodology and expected advantages:**

The solutions provided by "ECPA Financial Consulting and Software Solutions (S.A.E.M)" depend on the development of an integrated software solution that develops performance gradually as follows: Warehouse management is followed up with the latest technologies and the program is linked with automated inventory devices. Integration and interdependence are achieved through the use of all parts of the program and the modernization of the way of work for all departments. Applying modern systems for the method of approvals and approval of documents. Up-to-date reports that provide the decision-maker with timely information to help make the appropriate decision

## **Capital solutions ERP Business resource planning :**

CAPITAL ERP system is the result of a long scientific and practical experience in the field of business management, and those in charge of this work have long experience in this field that extends for many years in the Middle East region, as well as we have set before us the goal that this work is completed using the latest technology and that the system can contain most of the requirements of companies for different sectors, including its flexibility, potential, and ease of employing this flexibility in order to achieve strong and interconnected settings for the requirements of companies of different activities.

## Why Capital ERP?

- Modern methods and features.
- State-of-the-art business management software development techniques
- Support for the most prevalent databases SQL ORACLE.
- Cloud computing support Technology Cloud
- Very simple and distinctive style of use
- User interface designed with the latest technology web . 02
- The ability to modify screens and menus supports both Arabic and English languages
- Support Gregorian and Hijri dates.
- Full support for the VAT system.
- for all operating systems.
- Integration and interdependence of all parts.
- The best and latest international technology for the report designer with ease of use.
- Dealing with multiple companies with one database (multiple branches and sectors) is unlimited.
- Full support for barcodes and support for manual and tablet devices.
- for electronic attendance machines.
- The system works in a continuous inventory manner.
- Strong and secure authority system at the field level.
- Backup in an automated way.
- Alerts by SMS and e-mail.
- Multiple query system and intelligent search.
- A robust and effective method of control.
- Import and export files to and from (EXCEL)
- Document flow to support workflow.
- Modern systems to connect distant branches in a good way.

# **Capital Systems for Integrated Solutions:**

## <span id="page-5-0"></span>Financial and Banking System.

Capital ERP system for accounts is designed in accordance with the accounting principles recognized in the Arab region, where the Capital ERP system supports the impact on the accounts of the public stadium directly through the movement of automatic restrictions for the movement of stores, purchases, sales, etc.

Through the movement of direct daily entries such as receivables, exchange bonds and registration bonds, and this leads to obtaining direct inquiries about the daily movement and statements of accounts and on important reports and records such as journal records, general stadium, trial balances, profit and loss statements and balance sheet, the system also provides the function of "financial analysis to be used optionally, which enables accountants to build financial analysis relationships and performance evaluation indicators such as debt ratios, liquidity ratios, profitability ratios and other financial position ratios." Or financial management in accordance with each facility to give an accurate and practical picture of the financial situation at any moment, where it is possible to establish financial analysis relationships within one year for different periods of the month or multiple years, and financial analysis relationships can also be established between the actual amounts and the estimated amounts of the budget within one year or different years.

# **Comprehensive files to define the accounts of the establishment :**

The system provides comprehensive files for building the accounting tree in the facility, through account classification files, account tree, and account tree types as well as the basic accounts file, an accounting guide can be defined for each of the group companies as a guide for a commercial company and another for an industrial or service company This is done by defining several types of account trees, each type has its own accounting directory of accounts, etc. The system also allows the definition of each partner, and then the size of the financing can be followed up by introducing the company's partners to a file Independent, including the one for each partner and the issuance of reports for each of the establishment's partners, such as profit ratios, etc.

## **Superior mechanism for cost centers** :

When starting to deal with the system, the institutional entity is defined, where any number of companies are defined, then the branches in each company and the departments in each branch, in addition to the different sectors of the company and analytical groups, these organizational names can be used as cost centers, and therefore each customer can be dealt with in one company with four different cost centers, which gives great flexibility to define an inventory account, for example, in dealing with all accounts, cost distribution and organization purposes with this principle, The user does not have a company, branch, sector, and capital ERP is defined as a single inventory account that is influenced by taking into account different cost centers.

# **Flexibility in distributing accounts according to specific rules :**

The system supports the method of distributing accounts, meaning that it affects several accounts in different proportions when affecting one of the other accounts or dynamically according to specific queries These percentages can be distributed manually "Queries " To illustrate this idea, for example, the total sales of each branch, or the loading of the salaries of the management staff, can distribute the profit rates in the company's branches to the total sales of each branch and according to each branch, the impact on the accounts with the Capital ERP system can be adjusted so that it is done dynamically and intelligently, such as affecting specific documents on the account of the data entry who accessed the database.

## **Miscellaneous purchase items and invoices :**

The system supports the definition of purchase items such as petty cash, workers' tips, buffet requirements, etc., and then these expenses are purchased through what is known as the miscellaneous invoice so that the system automatically deals with these expenses with the required accounting effects, instead of dealing with these expenses in a purely accounting manner and introducing restrictions that require accounting expertise.

# **Flexibility in defining estimated budgets :**

Capital ERP system provides a separate list of estimated budgets automatically from the accounts of the establishment, where a scenario can be defined by the size of the budget allocated to one of the purchase or payroll accounts or any of the entity's accounts, whether at the level of the fiscal year or at the level of the month, and the account budget can be defined at the level of a specific cost center or several cost centers Purchase invoices can also be issued to adjust the budget so that the value of the account exceeds what has been specified in the budget so that the system is prevented, for example, by one of the periods If the value of purchases reaches the allocated budget limit.

Issuing budgets (forecasts) for the sales of items at the level of each item or at the level of each group The system also supports items (such as medicines, supplies, and chemicals), where you

can make more than one scenario according to the customer and the sales representative to record the expected sales volume for each item (or group of items) at the level of the period and any of the existing cost centers such as automated management to calculate the cost of budget items, and then the expected profit.

# **Comprehensive documentary Cycle :**

The system supports all documents familiar to the Arab systems, so accounts and receivables can be affected directly through daily entries, and debts due with customers and suppliers can be paid through receipt and exchange documents, and the system also allows the issuance of demand bonds to be made, as well as the issuance of receipt and exchange bonds based on discount and addition notices.

# **Comprehensive flexibility in dealing with foreign currencies:**

The system allows the definition of any number of currencies in addition to the possibility of changing the exchange rate of each currency on an annual, monthly or daily basis, in addition to the possibility of changing the exchange rate of the currency manually when used in any of the system's documents such as sales and purchase invoices, receipt and exchange vouchers, etc.

# **Full integration with the system :**

Account documents are integrated with the rest of the system, for example, sales invoices can be paid through receipts and purchase invoices through exchange vouchers, the system allows the payment of bills either by arranging the ages of the debts or by choosing specific invoices to be paid. The accounts are also integrated with the banking system, where the receipt and exchange bonds can be paid through commercial papers, checks - bills of exchange

# **System of settlements with various receivables:**

Similar to bank reconciliations and comparing the establishment's documents with the bank's documents, the Capital ERP system allows the settlement process with any liability (customer supplier - employee, etc.), where the system compares the statement of the establishment's account related to the customer, for example, during a specific period with the customer's account statement to identify the differences and reach the reason for the difference to finally reach the required settlement.

## **Accounts receivable and exchange:**

Capital ERP supports receivables and exchange systems with various receivables through several documents in the system, the most important of which are the receivables and disbursement documents, through which the system allows dealing with any liability such as customers, suppliers, employees, etc., so that due invoices can be paid and commercial papers such as checks and bills of exchange can be received or cashed.

## **Integration with sales and procurement systems:**

The system allows the payment of sales invoices through the receipt voucher and purchase invoices through the exchange voucher, where the bills can be paid either in the order of the ages of the debts or by choosing specific invoices to be paid.

# **Foreign Exchange Support:**

The system allows paying the bills of customers and suppliers in foreign currencies that may be different from the invoice currency so that the system pays the debts, taking into account the currency coefficient and then affecting the balance of the liability according to the currency of its account.

# **Identify affected accounts:**

Types of receivables and exchange bonds can be prepared so that the system affects the accounts of receivables, treasury, etc. automatically without the intervention of the user, but the system allows according to the user's powers to modify the affected accounts, and also allows the introduction of complex restrictions so that multiple accounts are affected through receipt and exchange vouchers.

# **Payment support using cheques:**

Through the commercial papers window, bills and others can be paid through cheques and bills of exchange, where commercial papers can be paid during payment by verifying the status of one of the receivables, either by arranging the date of the paper due or by choosing specific papers to be paid. The system also allows the follow-up of each paper and the follow-up of the balance of the beneficiary.

# **Support for the notification system:**

The system can be set to send notifications for various receivables, such as the imminent maturity of payment, the receipt of collections related to commercial papers, the customer's exceeding the credit limit, the need for payment, and others, the system supports sending these notifications by e-mail or SMS system.

## **Documentary cycle for receipt and disbursement:**

The system allows the issuance of receivables and exchange vouchers based on other bonds, as the system provides two documents for receipt and exchange requests to support the approval system, and the receipt document can be issued based on a sales order, work order, sales invoice, receipt request, etc. Similarly, the exchange document can be issued based on a salary bond, exchange request, purchase invoice, etc.

## **Banking Transactions and Commercial Papers:**

Through the Capital ERP system for banking transactions, the entity can represent everything related to dealing with the banking system and securities such as checks and bills of exchange, as the system supports all movements related to the security, starting from its issuance or receipt until its collection, through its attachment to receipt or exchange vouchers, registering it with bank incentives, and following up on its status through bank notices with the possibility of canceling them before collection at any time. Capital ERP also supports effective systems for bank settlement memos, letters of guarantee and transfers. Banking.

# **Capital ERP system provides comprehensive files for recording:**

- An unlimited number of banks with detailed data for each bank.
- Bank accounts with multiple accounts for each bank account.
- Incoming securities issued with detailed data for each paper.
- A documentary cycle to simulate securities movements The beginning of the system allows when switching from manual systems to record any number of securities in the current status of each paper (issued - received - portfolio - appearance) and then deal with them through the system documents until collection or cancellation through the system documents Any of the received papers can be placed in one of the bank wallets and follow up on their status through the bank notice bond, whether by collection, temporary rejection or final rejection, and the paper can be canceled with the registration of the cancellation method Such as replacing it with another security or a restriction or a receipt voucher.

## **Full integration with receipt and exchange vouchers :**

The user can pay the receipt and exchange documents through securities (checks - bills of exchange), where sales invoices can be paid, for example, or purchases through one or more securities through a special page for that in the receipt and exchange vouchers, taking into account all the usual methods of payment operations such as endorsing some of the papers received in exchange operations and so on.

# **Bank Reconciliations:**

Through the bank reconciliation system, it is possible to analyze and find the difference between the balance shown in the bank account statement and the balance shown in the establishment's records to reach the correct balance in both parties. Capital ERP system for automated bank reconciliations is effective to reach the reconciliation process between the bank account and the establishment's account quite easily for users, as the system supports importing the bank statement electronically and then comparing the bank statement with the establishment's account statement manually or automatically while maintaining the rules of automatic matching of the statement Bank account with the establishment's account statement The user can perform the matching manually while maintaining the matching rules such as different dates, amounts and matching letters to reach the final settlement accurately.

# **Letters of Guarantee:**

Capital ERP supports the system of letters of guarantee issued and received with the possibility of modifying or canceling them through documents and standing on a detailed statement of all movements that took place on any of the letters of guarantee issued and received Capital ERP system for letters of guarantee is flexible, so that it can be used with primary and final letters of guarantee and for the advance payment, maintenance letters, etc., and allows the issuance of covered letters of guarantee in whole or in part, in addition to the possibility of raising the letter or recovering part of it or monetizing it.

# **Bank Transfers:**

The Capital ERP system allows the entity to separate banking transactions in which the bank is dealt with directly from the bonds of entry, receipt and exchange, through bank transfer bonds supported by the system, in which the salaries of employees are deposited in the bank, for example, or a cash transfer from one bank to another, and so on.

## <span id="page-10-0"></span>Fixed assets

Assets are characterized by a special nature as they have a tangible physical entity, and are acquired for the purpose of use and not for the purpose of sale, and they have a useful life that remains for years and the value of the asset should decrease with the passage of this life to reflect the real value of the asset. Capital Fixed Assets System supports all stages of the fixed asset from buying it to disposing of it or selling it through the issuance of periodic depreciation, replacement, replacement and maintenance, the system allows dealing with some expenses as a Custody with employees with the follow-up of this trust with a comprehensive document cycle.

## **A comprehensive file for each asset**

The information for each asset is recorded, including the basic information of the asset, the serial number, its location, insurance and custody information, warranty terms, and six main accounts for each asset, including the asset account, depreciation and cumulative depreciation accounts. By displaying a huge amount of statistical data about the asset such as residual life, shelf life, market value, date of last depreciation, etc. The system also allows attaching an unlimited number of documents related to the original, such as the guarantee certificate and the sales contract, and attaching any number of copies with the original, and the system also allows attaching any amount of notes with each asset.

## **Regulatory environment for assets**

When starting to deal with the system, the institutional entity of the facility is defined, where any number of companies are defined, then the branches in each company and the departments in each branch, in addition to the different company sectors and analytical groups, these organizational names can be used as cost centers, and therefore each asset can be dealt with in one company with four different cost centers, which gives the definition of a sense of great flexibility when dealing with asset accounts and organization purposes with this principle, the user does not have to To define the different building account as well as each company, branch, sector, and the Capital ERP system, a single building account is defined that is influenced taking into account the different cost centers, as well as this organizational environment for assets, the system provides a complete file, for different types of assets such as cars, buildings, equipment, devices, etc., in addition to a complete file of the locations of different assets.

## **Full integration with the rest of the system**

Assets are integrated with accounts, as the system allows the definition of more than one account based on each asset, including the asset account, the depreciation account and the depreciation pool account, which allows the asset to be treated as a liability in asset documents, in addition to the possibility of issuing an account statement for each asset at any time.

### **Real simulation of practical reality**

The system supports the procedures that take place on fixed assets through a comprehensive documentary cycle for dealing with assets, the system provides the following mechanisms:

## **Asset Purchase**

The system supports purchase documents for fixed assets, which are a purchase order, a purchase order, a purchase invoice through the purchase invoice, an asset and a group of assets can be purchased, taking into account all the recognized principles of the purchase process such as the name of the supplier, the purchasing representative, currency, asset value, discounts, shipping and payment information, etc., in addition to information about the asset system such as shelf life, asset value as scrap, and asset location.

### **Register existing assets**

When moving from manual methods or from one of the other systems of the Capital ERP system, the entity can register the actual assets through an asset opening deed with all the data for each asset such as the date of depreciation, the shelf life, the value of the asset as scrap, and its value, so that the system later follows up the depreciation of these assets until their disposal.

## **Transfer of assets between different branches of the establishment**

The system allows the transfer of any of the assets of the facility from one location to another, at the level of companies, branches, sectors, departments of the facility, so that the system closes the expenses of the asset in the first location and migrates the remaining value of the asset, and then issues depreciation and affects the accounts of the other site. The regulatory environment provided by the Capital ERP system serves the process of transferring assets very effectively, as the same accounts for the asset can be maintained with the change of cost centers (company - branch management - sector - analytical group).

## **Revaluation of assets**

The system supports the addition and elimination of any of the components of the asset, and then increase or decrease the value of the asset through special bonds, and then affect the life span of the asset and the value of the asset as scrap, etc., automatically.

## **Effective mechanism for asset depreciation and disposal**

The system supports the depreciation of the asset periodically, where a group of assets can be collected for the system to carry out their depreciation at once, and any of the assets of the establishment can be disposed of and then affect the value of the asset on the profit and loss account with the difference between the value of disposal and the value of the asset after its depreciation.

## <span id="page-12-0"></span>Asset Maintenance

The system supports an effective and flexible method to follow up the periodic maintenance of assets through the following mechanisms:

## **1 - Multiple types of maintenance**

The system supports through the maintenance type file by defining an infinite number of different types of maintenance, which vary according to the nature of the asset and its book age, for example, a type of maintenance can be defined as (maintenance of a thousand kilos) for cars that exceeded a thousand kilos, and another type (half-life), (complete overhaul), and equipment maintenance can be defined by types (maintenance of 100 tons, maintenance of 200 tons, and so on).

## **2 - Scheduled plan for the maintenance of the assets of the facility**

The system allows the development of a plan in a scheduled manner in which the planned dates and times for the maintenance of any of the existing assets are recorded, and the system also allows the system to show notifications to users of the near maintenance date of any of the assets according to the planned schedule, in order to put the machines in a mode of readiness for maintenance.

## **3 - Monitoring of maintenance operations carried out**

The system allows the development of lists of quality checks for the quality of the maintenance carried out (Lists Check) in order to review the maintenance process, where the quality controller answers the forms of questions determined by the facility to ensure its successful completion.

## <span id="page-13-0"></span>Assets Custody

Some work expenses that may not amount to being considered assets in the facility, the system allows dealing with them as a Custody with different employees such as computers, mobile phones, the worker's uniforms, etc. The system supports the Custody of different employees with an actual simulation of reality.

## **Comprehensive files of the Custody**

The system allows the definition of an infinite number of different types of Custodies such as devices, clothes, stationery, etc. Through the main Custody file, all data related to each trust can be recorded such as the employee responsible for the custody, the value of the custody, the serial number and the warranty data, the trust responsibility can also be distributed to several employees with different percentages and multiple receipt dates.

## **A documentary cycle to cover all aspects of the Trust**

The system supports all documents that support the Custody system, such as purchasing the trust and handing it over to an employee or several employees and disposing of it, transferring the trust from one employee to another, and disposing of it permanently with the recording of the disposal value.

## Warehouse Management:

The warehouse system is considered one of the largest, most comprehensive and prolific Capital ERP systems, as the system provides detailed information about the quantities of items, their nature and the movements that have been made on them, and the system also allows the definition of an infinite number of stores that can contain an unlimited number of warehouse locations, and the system also provides all documents that serve the process of exchange, supply and transfer, in addition to the rules for withdrawing items, creating warehouse documents and other abundant capabilities supported by the system.

## **Huge file for each item:**

At the level of each item, the system provides a quantity of data and item settings of the most important of these data. The possibility of defining any number of units for the item with the allocation of an automatic unit for buying and selling, and any number of codes allocated to the item can be defined, so a code can be allocated to each supplier or customer so that it is the same code registered in the invoices of the supplier or customer A comprehensive commercial policy can also be determined for each item such as the possibility of buying, selling, returning or manufacturing it, not to mention the storage policy as the lowest quantity of the item and the most quantity and demand limit, and versions, sizes, colors for the item, etc. of the huge information for each item.

## **Documents covering all storage activities:**

Capital ERP system provides all the documents that may be required by the storage process, whether by receipt, disbursement, transfer, or for other inventory activities such as collection, delivery, reservation, warehouse opening, inventory revaluation, initial receipt, inspection documents, additional receipt costs, as well as warehouse order documents such as supply orders, delivery, transfer, etc. All these documents work in a coherent manner so that one can be issued based on the other logically, such as issuing a supply voucher based on the warehouse supply request.

## **Automatic coding of items:**

Capital ERP supports the automatic coding system for items, through the item categories file supported by the system, different item characteristics can be entered so that the system automatically issues item codes in the item file, including the name of the item with a smart mechanism inspired by what has been entered in the item categories.

## **Powerful and efficient costing system:**

Before dealing with the Capital ERP system, you choose the cost method you want to show you our technicians how to apply it or apply a better method, the system developers have taken great care of the cost process because of its importance in determining the size of profit or loss, especially in manufacturing activities, for example, you can determine the average cost of the item so that it is one at the level of the company or at the level of the store, location, administration, department, and the cost can also be determined at the level of the type of item itself as the shipment number Or size, issuance, color so that each type of one item has its own cost and can also issue additional receipt bonds to load items with any additional expenses such as shipping costs, customs and any other expense items, and these additional costs can be distributed to the items in different proportions according to weight and quantity or manual distribution and so on

Free items can also be dealt with in more than one way of cost, according to what the facility deems appropriate, in addition to that, the system does not wait for you to migrate documents until the average cost is affected, as the migration process is needed by the system, and the cost is affected automatically when modifying and deleting old documents or adding documents with a previous date, and the system also recalculates the cost when modifying and deleting old documents or adding documents with a previous date, taking into account the order of documents And its effect on the calculation of the average cost of items. In addition to the above, the system provides several methods to load each item at the real cost, for example, it is possible to issue bonds and re-evaluate the inventory and then change the cost of the items for any reason, and the system also affects the cost of the items when changing the invoice

discounts and then recalculate the discounts so that the system automatically changes the cost of the items to reflect the new discounts.

# **Complete system of combined items:**

For component items, Capital ERP supports a strong and effective system in the mechanism of grouping items and their components, the same item can be grouped in many different ways, depending on the item Processor inside in the assembly of the computer, this assembled item can where the system adopts a special file for components, for example, defining an infinite number of processor types such as i3 Core, i5 Core, i7 Core, and therefore when entering the processor as a component item in the computer, the system chooses you to enter the required type of processor, and the user can be obligated to enter one of the components compulsorily And issuance, etc. for each component of the item in the grouped item or optionally, in addition to determining the quantity, size and color of the group, and therefore one aggregate item can be disbursed with an infinite number of different components based on the required quantity on what has been specified in the file of the grouped item The system allows the user to issue item collection bonds in which all the collected items are entered so that the system automatically issues exchange vouchers for all components of this grouped item with the predetermined parameters of the grouped items The system allows Also by entering any additional expense lines required by the grouping of the bulk item.

# **Rules for creating inventory documents:**

Every time the rules for creating documents Capital ERP system relieves you of the burden of defining the transaction instead of that you can define an infinite number of document creation rules Once a warehouse supply voucher is issued to a warehouse, the system can apply them according to the parameters of the system by issuing a voucher for the quantity of a warehouse transfer from this warehouse to another warehouse according to the incoming items or their type, of course, these rules can be changed according to the nature of the work.

# **Inventory Accurate and smooth:**

In addition to the continuous inventory method supported by the Capital ERP system in terms of instantly identifying the quantities, costs and values of the profitability of the items, the Capital ERP system provides an accurate method for inventory procedures in the facility, first of all the stores in which the inventory will be counted and the actual inventory inventory values are entered so that the system automatically calculates the differences of the actual values from the book values and then issues inventory exchange bonds, including the issuance of the necessary accounting entries.

The system is fully adapted to the actual inventory conditions, in real circumstances users may discover that certain documents were not entered before the inventory process, or there is a major error in entering one of the documents that affect the value of the inventory, the system allows in this case through one of the program's options to modify and enter documents with a date prior to the inventory date and then append these changes to the finished inventory and then affect these differences on the quantities and accounts of inventory, instead of performing the inventory process again and disabling Users stop working .

# **Tender System Support :**

The system supports the method of tenders supported by some establishments, the company may enter into a tender through which the prices of items are determined at prices different from those planned by the pricing system, the item may be at a price of 100, but within the tender, for example, the price is 90 pounds in specific quantities, and therefore the items can be at specific prices for one of the customers outside the ERP tender at different prices for the same customer within the tender.

# **Application of quality standards :**

The system allows the application of quality standards on the items received or disbursed from the facility, this property is very important, especially with activities, especially industrial, through the support of quality checklists "Lists Check" can test the quality of items and then determine their acceptance or rejection Quality is tested by a quality control document "Document Control Quality" for ensuring that the items conform to the quality standards of the facility, and a quality assurance document "Document Assurance Quality" to ensure that all quality checks has been done properly.

## Procurement & Suppliers Department:

The purchasing process is the first step for any commercial cycle and it is also the source of cost, so the Capital ERP system supports a flexible and effective procurement cycle that enables procurement, suppliers and follow up the purchase process and stand instantaneously on the requirements of the facility.

# **Comprehensive file for each resource :**

Capital ERP system provides a detailed file for each supplier This file contains all the information about the supplier such as basic information such as name, category of the supplier, etc., contact information including the supplier's addresses, exchange and return policy, and contract terms, and several accounts can be defined for each supplier The system also allows through the supplier's record to attach any number of documents such as copies of agreements and copies of documentary credits in addition to writing down any number of notes.

# **Full documentary cycle :**

Capital ERP system provides all the documents that may be required by the purchase process to serve any procurement cycle supported by the facility, the Capital ERP system supports purchase order bonds that can be received from the supplier, quotation bonds and purchase orders, in addition to purchase invoices and their returns, and purchase documents can be issued based on some other documents logically, such as issuing the purchase invoice, quotation, and purchase returns based on the purchase invoice, and so on Identify the detailed description of the procurement cycle through the documents window associated with invoices, and the user can also learn about the detailed description of the procurement cycle and its returns.

## **Various payment systems :**

Capital ERP system supports cash or deferred payments, and payment can also be made to the supplier through the payment system pre-defined by Capital ERP with payment scheduling forms supported by the system so that the goods are paid to the supplier based on payments with payment periods, payment value, payment method, etc.

# **The cost of purchase as it should be :**

The system supports loading purchases with any additional costs, through the purchase invoice, the goods can be loaded with additional receipt costs and special expense items such as shipping and loading expenses, workers' perks, etc.

# **Real-time statistics for purchases :**

Through the statistics panel "Board Dash" supported by the system, it is possible to view the statistics of purchases in real time, whether at the level of items or at the level of each supplier, branch, etc.

# **Trade Agreement Regulations :**

The system allows setting purchase prices for purchases at the item level or at the supplier level, through supplier price lists supported by the system, and quotations can be issued based on which purchase prices are determined by purchase invoices On the other hand, the system supports several systems for item discounts in purchase documents at the level of each supplier or each item, taking into account management, item category, date, etc. The system also allows modifying suppliers' discounts, recalculating discounts, and loading the supplier with the discount difference. This is a very strong point where some suppliers ask their customers or distributors sometimes to enlarge the discount percentage to get rid of some goods, whether for the approaching expiration date or to display new goods or for any reason specific to market challenges This method is also useful in supporting the annual goal system for suppliers to reach

a certain sales volume that the facility benefits from in increasing the discount Allowed and then maximize the volume of sales.

# **Flexible system to meet facility requirements :**

It is possible to identify at any time the items that have reached the limit of demand or are about to run out to buy them at the level of the store, management, branch, department, company to support this feature The system provides automatic purchase orders, and these orders can be collected with a combined purchase order and then issue a purchase order for these items automatically.

## **Purchasing powers :**

Setting a strong system for pricing items and their discounts is very important, as many establishments require withholding purchase prices and discounts from the data entry and therefore it is not charged with entering purchase prices, as the cost of items is considered confidential information that should not be viewed by any user Any system of powers for the purchase process can be supported, for example, items without the purchase of others can be limited to some branches, departments, sections, or employees.

## **Track your purchase progress :**

All procurement documents, as in the rest of the system, are subject to a careful control system that the system does not allow deviation from, so invoices can be recorded with approval from the direct manager or from several managers and linked to the quality of the purchased items, their quantities and other determinants.

# **Full integration with accounts and stores :**

Purchases are integrated with accounts, where procurement documents can influence any accounts, including, of course, the accounts of suppliers, intermediaries and the treasury, and the entries issued from procurement documents can be defined by any accounting system supported by the facility, the system also allows the accounting impact at the level of each item of the invoice, the procurement system also integrates with the inventory system, where, for example, supply bonds can be issued automatically immediately after the purchase invoice is issued and then affect inventory balances The system also allows the supply and disbursement of several stores immediately after issuing invoices and returns of purchases

## Letter of Credits Department**:**

The import process and documentary credits are characterized by a special nature, as one credit can be received on several shipments at intervals that require a strong and effective accounting system to follow up the costs of shipments first-hand, including incoming shipments and all expenses incurred by the company until the closure of the credit and the completion of the assignment of all incoming items, and at the same time allowing the sale of incoming goods before the completion of the final cost process, the Capital ERP system For documentary credits to cover all credit procedures, starting from the request to open the credit submitted to the bank, passing through the initial data and invoices, then following up on all incoming shipments and all expenses and procedures taken by recording all shipments in detail until assigning all incoming items and then closing the credit permanently and preventing users from issuing any movements on it.

## **Data including documentary credit and expense items :**

The system allows recording all documentary credit data, including the currency of the account \*\* and data in which the information of the bank, correspondent bank, supplier, shipping, delivery, insurance, customs clearance, type of credit and several accounts that can be linked to the credit, in addition to recording planned shipments and the date of delivery of each of them On the other hand, the system allows the definition of any number of expense items to be distributed to the items of credit in any distribution method such as distribution by value, weight, quantity or manual distribution.

## **Support different types of credits :**

Capital ERP system supports different types of documentary credits, whether peremptory, cancellable, enhanced, unenhanced, covered, partially covered, etc., in addition to supporting various shipping policies and opening the credit in any currency and with any number of shipments, and the system also allows reducing or raising the value of the credit

# **A comprehensive documentary cycle to cover all accreditation procedures :**

The system supports all the documents required to register the various accreditation procedures, such as the request to open the bank's credit to issue the opening of the documentary credit \*\* through which the items are optionally registered on it, and the initial invoice for the credit items at the beginning of the contract, where the quantities, prices and technical specifications required, and through which the method of payment and the details of the payments that will be paid to the supplier are determined. The system allows through expense bonds to record the items of expenses for the credit and distribute these expenses to the items The system through assignment bonds collects supply bonds and special expense bonds for the quantities of items and expenses for each shipment of different shipments of credit to calculate the final cost of each item according to the quantities of items and how they are distributed.

## **Full tracking of accreditation procedures :**

The system allows recording any procedures related to the documentary credit, through a special file, where the arrival of the insurance policy, waybill, promotion procedures, customs clearance, even cancellation of credit, or any other procedures can be recorded through these registrations, reports can be issued to view the status of the documentary credit in all its details with the supplier and the official authorities, and so on.

## **Track the cost of accreditation in real time :**

Once the waiver document is issued, the system costs the credit items and closes it permanently so that no additional costs can be added, but waiting until all shipments are received and all expenses are recorded to reach the final cost seems illogical, especially since the facility needs to sell the incoming goods and determine their prices \*\* based immediately so that they are operated

This cost Therefore, the system provides a mechanism for costing the approval of the instantaneous cost of incoming shipments at any time through supply documents and expenses, this method allows the user to view the cost in real time based on the incoming items and expenses spent.

## **Reverse expense to reduce cost :**

The supplier can sometimes refund part of the value of the goods as a result of the lack of the required quantity or its non-conformity with the agreed specifications in such cases and the like, an expense bond can be registered at this cost so that it is a negative value in this case the supplier will be a creditor working with the supplier instead of being a debtor, making the cost method negative allows the facility to refund any amounts or costs if dealing with the supplier or with any other expenses, instead of From resorting to issuing settlement entries or amending credentials that will lead to a change in the financial statements.

## Sales & Customer Management:

Sales and the profitability and return on decision-makers and shareholders of companies are the main goal of any commercial activity, so sales have been designed with the Capital ERP system to include all sales systems, pricing methods and offers, in addition to following up the sales movement and statistics efficiently and effectively, which serves the decision-maker.

## **An integrated file for each client :**

Capital ERP system provides a detailed file for each customer that contains all the information about the customer such as basic information such as name, customer category, etc., contact

information, including customer addresses, shipping address of the goods and credit limits, and several accounts can be defined for each client The system also allows through the customer's record to attach any number of documents such as copies of agreements and copies of documentary credits in addition to writing any number of notes.

# **Full documentary cycle :**

The Capital ERP system provides all the documents that may be required by the sale process so that it serves any sales cycle supported by the facility, the Capital ERP system supports sales order bonds that can be received from the customer, quotation bonds and sales orders, in addition to sales invoices and their returns, and sales documents can be issued \*\*Based on the prices of some other documents (repeated in the file) logically, such as issuing a sales invoice based on the offer and sales returns based on the sales invoice, so the user can also recognize the description Detailed sales cycle through the window of documents linked to sales invoices and their returns.

## **Full support for all payment systems :**

Capital ERP system supports cash and postpaid payments in addition to payment by credit cards such as Visa Card and others, and the customer can also be paid through the payment system pre-defined by Capital ERP with payment scheduling forms supported by the system

# **A pricing and quotation system that only limits your imagination :**

You cannot know the strength of the Capital ERP system in pricing items and their offers unless you have seen other systems, more than one price list can be defined for each customer linked to specific dates for the system to apply one of them according to certain determinants, and the system also allows quotations to apply discounts and free items on

The level of the item, invoice or customer, taking into account the quantity of the item sold, the date of sale, etc., as well as free offers and the application of prices in the points system \*\* These different systems of sale are carried out according to specific rules, regardless of their complexity.

# **Sale Powers :**

Any system of powers for sale can be supported, no matter how complex. For example, the sale of items can be limited to some branches, departments, sections, or employees, and the validity of discounts and the discount rate can be determined at the level of the employee, job, customer, etc. The system allows withholding any information from the data entry (repeatability) such as item prices and discounts. On the other hand, conditions of validity can be determined by any level of complexity, for example, limiting sales under cost to specific users, invoices worth more than 50,000 pounds, for example, to sales managers only, and so on.

## **Sell Flow Tracking :**

All sales documents, as in the rest of the system, are subject to a careful control system that the system does not allow deviation from, invoices can be restricted by approval from the direct manager or from several managers These approvals can be even at the level of items sold for prior determinants such as quantity, price and discount, so you can imagine that the system allows the approval of each item of the invoice according to pre-determinants such as price, quantity and discount, for example, an invoice containing ten items can only be issued after approval of ten officials, if the facility so desires.

## **Full integration with accounts and stores :**

Sales are integrated with accounts, where sales documents can influence any accounts, including, of course, customer accounts, representatives and treasury, and entries issued from sales documents can be defined by any accounting system supported by the facility On the other hand, the Capital ERP system allows to affect several different accounts at the level of each item of the invoice, the price of the item can affect a specific account in Capital ERP each deduction from the invoice discounts, which reach Eight discounts for each item - affects another different account or by the user On the other hand, the system does not only support the inventory effect of sales documents, whether automatically or by the user, and Capital ERP also supports the smart withdrawal system from stores in the sense that the system withdraws from the nearest store to the place of issuance of the invoice, if there is not enough quantity in this store, the withdrawal is made from the next store in terms of distance, this is done according to withdrawal rules and priorities The system is already defined by the user.

## <span id="page-22-0"></span>Point of Sale Management (POS)

Points of sale are distinguished by a different work environment from other accounting systems, which imposes on the developer company to design a flexible system that is easy to learn and does not allow errors or manipulation, as the treasury employee deals directly with money, and the system must be of speed so that it bears the issuance of the highest amount of sales invoices in the shortest possible time due to the nature imposed by the work environment.

## **Comfortable and clear screens**

It ensures the speed of user performance, as well as the ease of opening and closing a shift, determining the powers of each cashier, adding customer data, as well as adding lists of prices and discounts at the level of branches or each branch separately, with the possibility of distributing the powers of the discount rate to the seller and recording sales movements (cash - visa - Credit)

## **Sales and promotional policies at the level of one branch for a specific customer at a specific time for a specific product**

According to price lists, discount policies, bonuses and points, whether at the level of the entity as a whole or one branch for the items specified by the senior management for display in the branch only

### **Real-time processing of delivery and halls**

As well as recording the sales movements of the delivery (the value of the delivery service is added) and recording sales movements for the halls (the value of the lounge service is added) and a reservation can also be made fora and upon implementation, the invoice is issued, sales returns are recorded, the current bill is suspended, and another invoice is opened with the possibility of paying daily expenses,

## **Real-time financial and inventory processing with each event**

All of the above, taking into account the financial and warehouse dimension, is affected on the stores immediately, which facilitates the review of inventory and knowledge of the first balance of the first ABA and the first, and therefore you will be able to make an inventory inventory at any moment, as well as the accuracy of calculating the cost of the goods sold moment by moment and the cost of inventory accordingly.

## **Flexible in use and quick response**

Capital ERP provides many features that help to complete invoices flexibly and quickly, the system allows suspending one invoice, issuing other invoices, and then returning to the pending invoice, and also allows deleting items, canceling the invoice, modifying prices, discounts and powers granted to the cashier. The system also allows inquiring about the price of any of the items, its expiry date and the available quantity without the need for the user to cancel the current invoice, and adjust the prices The user can also repeat the entry of the previous item by one of the shortcut keys or enter it again in the negative so that its effect is deleted without the need to have the authority to delete the item.

### **Full support for all POS extensions**

The system supports all peripheral accessories for the point of sale such as keyboard, customer screen, safe drawer, barcode reader, invoice printer and credit card reader, in addition to that, the developer company has the readiness to deal with any modern devices, which may be imposed by the labor market

### **Unlimited powers**

Capital ERP is basically characterized by a mighty powers system that reaches the extent of giving powers at the level of each field and can be completely hidden from the user, but the point of sale system because of its special nature, the validity of the cashier must be of a special nature and under strict control from the administration, so the procedures for price adjustments or discounts, canceling or returning the invoice, carrying out inventory procedures, replacing the cashier, taking out the cash, printing more than once, or selling by cards Credit must be automatically blocked and none of them can be allowed except with the user's prior permission.

Capital ERP system provides all these powers to vary according to the degree of trust granted by the facility to each of them The system also allows this task to be accomplished when the user does not have the authority of one of the procedures that one of the other employees with authority accomplishes this task instead of him, for example, the customer may request the issuance of a postdated invoice despite exceeding the customer's credit limit or a return or that the value of the

invoice is so large that the customer requests a special discount other than Allowed for the current user.

In such cases, when the user tries to insert an unauthorized discount, the system will show a window for the user who has the permission to discount enter his barcode and then insert the required discount without the need for the current user to exit the system and the other user to enter.

## **Payment support in different ways**

The system allows post-dated bills and payment in any currency and allows paying the bill by credit cards The bill can also be paid in more than one currency and more than one credit card, which gives great flexibility in the payment process in addition to issuing restrictions that deduct the bank's commission from the values of the credit cards used according to the commission rate of each bank

## **Shift system and data migration**

Capital ERP supports the POS shift system with more than one cashier machine, and the system, once the shift is closed, transfers all the invoices of this shift to the point of sale unit with the main Capital ERP system, affects customer sales statistics and balances, follows up the credit limit of customers based on the future invoices that have been issued to them, in addition to affecting the statistics of cashier employees, sales representatives and other information of interest to the facility.

The process of transferring data from the main files of the Capital ERP platform to the POS system, such as transferring items and new customers, or price adjustment information, can be adjusted automatically every specific period of time determined in milliseconds without user intervention, and a specific invoice can also be transferred to the Capital ERP platform immediately without waiting for the shift to close for any reason.

On the other hand, it is possible to control how to transfer POS invoices, such as transferring all invoices for a specific customer or seller in an invoice for the number of listed items, or invoices are grouped according to the number of listed items containing in their entirety in one invoice, such as collecting each set of invoices that contain in total 30 thousand items, for example, in one invoice within the system, according to the desire of the facility.

## **Simplified and efficient inventory system**

When issuing invoices, the system updates the book balance of the cashier machine at the end of the shift and determines the extent of the deficit and increase with the ability to automatically post the deficit to the cashier account.

## **Capture and exchange through the point of sale**

The system allows the return of the invoice or several items in the invoice according to the validity of the cashier, and the validity of \*\* return of one or several items or deleting an item with an existing invoice can be adjusted by entering the login information of one of the users who are allowed to return to allow the system to return or modify the invoice.

 In the event that some items return or are modified, the system resets the discounts and free items granted by the invoice according to the formulas predetermined by the sales system and calculates the difference to or from the customer

On the other hand, the system allows replacing a previous invoice according to the validity of the cashier so that it replaces some items of the invoice and calculates the difference in value to or from the customer

## **Print invoices as they should be**

In addition to supporting all POS invoice printing devices, the facility can control the shape of the printed invoice in terms of the way prices are displayed, show the facility's logo, etc., and more than one form of the invoice can be selected to switch between them.

## <span id="page-25-0"></span>Human Resource Management System

### **Organizational and functional structure**

The system allows a flexible method to familiarize employees with the facility in a structural manner according to departments, sectors and functions.

### **Detailed file for each employee**

The system allows a huge file for each employee to enter all the information of each employee including personal and social information, means of communication with the employee, etc.

### **Easily adapt to corporate internal regulations**

The system supports any method of the regulations system in companies, such as attendance, departure, vacations, methods of discounts and penalties for these regulations.

### Adaptation of work rules by country

In the Gulf countries, for example, the Capital ERP system is supported, the program supports the sponsor system, the escorts, as required by Egyptian law.

### **Full follow-up of the employee's papers**

Next to the human resources system, Capital ERP supports an archival system for documents through which all the employee's paper belongings can be followed up such as graduation certificate, experience certificates, and other papers of the employee so that the system records all movements that have been made on any paper, with support for an organizational method to access any of these papers at any time

### **Employee Self-Service**

The system allows each employee to serve himself in the sense that he can issue an advance request for himself, issue a leave request or view his salary

### **Full interconnection with the accounting system**

In the sense of linking the employee to the accounts of salaries, advances, covenant and other accounts in order to reflect the accounting effect in real time with the employee's bonds.

### <span id="page-26-0"></span>Salaries & Wages

#### **Unlimited salary vocabulary**

An infinite number of salary items of different natures can be defined such as basic salary, bonus, nature of work allowance, transportation allowance, etc.

#### **Detailed salary structures**

The system allows the definition of detailed salary structures that vary according to the nature of the work and therefore the salary is defined according to the nature of the work and not for each employee separately, such as defining a salary structure for accountants and another for engineers instead of defining salaries for the number of employees of the facility, and then specific characteristics can be added for each employee separately.

#### **Flexible accounting effect based on employee information and characteristics**

The salary items for each employee can be distributed accounting Ly according to the nature of each employee's work, so the effect of the single salary for departmental employees is the effect of the single salary of workers, and so Flexible and easy ways to calculate variable vocabulary may enter into the vocabulary of salaries Variables such as taxes that vary according to the salary segments of employees The system provides a flexible method to define variable salary items, regardless of their complexity, without the need to enter them through special scenarios that require technical possibility such as knowledge of programming languages

#### **Multiple employee expense support**

The system supports the method of multiple disbursements of salaries such as daily, weekly, monthly, quarterly, etc., so a salary can be paid to the worker weekly other than the monthly salary other than quarterly incentives and others, so that each exchange has its own

#### Tax Assessment – Social Insurance

The employee's salary items can be linked to any of the mandatory salary systems such as taxes, insurance, etc.

#### **Mail and SMS alerts**

E-mails can be sent via the Internet, or by SMS to employees informing them of salary transfers on their balances, and any other information.

#### **Linking to the employee's attendance and departure elements**

The employee's salaries can be linked to the elements of attendance and departure such as delay, earliness', missing and additional hours, and then negatively or positively affect the employee's salary.

#### **Linking to advances**

The employee's salaries can be linked to his advances so that specific installments for the employee are deducted from the monthly salary during a certain period, and the deduction of the advance can be stopped for a certain period or the employee can be exempted from some or all of the advance installments.

#### **Link to monthly employee performance appraisals**

The system supports the method of monthly performance indicators so that a single salary is linked to this indicator and then affects the employee's salary negatively or positively.

#### **Linking to rewards and penalties**

The system supports the method of rewards and material penalties and linking them to the salary and also such as drawing attention and so on.

#### **Flexible ways to calculate allocations**

The employee's salary items can be linked to any of the benefits such as the end-of-service allowance, the health care allowance, and others, such as 8% in the first three years, then 12% from the fourth year, and so on without the need to resort to software scenarios in which the company developing the program is returned.

#### **Attendance and departure**

Attendance plans for employees and departments for employees Definition of plans R The system provides a flexible method to define attendance and departure plans for employees according to the nature of their work, for example, management is not that of factory workers other than those of night shift workers and so on

#### **Variable shifts**

The system allows the definition of variable shifts for employees and workers that vary periodically according to the nature of work, for example, it is possible to create a replacement time plan for workers so that they exchange working hours daily, weekly or monthly, with the possibility of defining exceptional shifts within these shifts to adapt to the nature of work.

#### **Support for attendance machines**

The system supports the method of entering attendance and departure information through the automatic machines for that, and also supports importing it from an external file to enter it periodically on the system, other than entering it manually through attendance and departure documents.

### **Support for flexible hours**

The system allows the definition of flexible or fixed hours for employees, for example, a fixed time plan can be determined for workers from eight to four o'clock daily, while employees of departments and sales can attend at flexible times without committing to specific hours, and therefore the method of calculating the delay differs from one department to another.

#### **Rewards and penalties**

### **Classification of rewards and penalties**

The system allows the definition of more than one type of rewards and penalties, whether material or in-kind, through a type of reward - penalty that can define an infinite number of them.

### **Linking cash bonuses and penalties to salary**

The reward or penalty can be linked to the salary so that the salary increases or decreases as a result to support this feature, the system supports the method of performance indicators so that employees are given grades for these indicators to be reflected then on their salaries.

### **Follow up on the details of bonuses and penalties for each employee**

The system provides a special reward bond for the employee so that the reward and penalty bonds can be used to issue reports to follow up the details of bonuses and penalties for each employee.

### **Vacations**

### **Multiple leave types per employee**

The system allows the definition of multiple types of vacations such as casual, regular, official, etc.

#### **Multiple workflows for leave requests**

A workflow can be determined for the leave request so that it is approved according to the nature of the leave, as the three-day leave can be included in a approval cycle other than the more than that according to the nature and regulations of the company.

### **Linking the type of leave to the items due during the leave**

Sick leave, for example, affects employee incentives, while other leaves affect.

#### **Linking the leave to employee information (job - nationality - religion - gender)**

Vacations can be linked according to the nature of the employee in terms of his job grade, for example, old employees for a period of one month are entitled to leave while junior employees are not, and women are entitled to it without men, Muslims without others, citizens without foreigners, and other determinants that affect the nature of leave.

### **Carry over vacations from year to year and vacation allowances**

The system allows the transfer of vacations from one year to another year – other years – or giving the employee an allowance for vacations that he did not take instead of carrying them over to the following years.

## **Cash advances**

### **Multiple types of predecessors**

The system allows the definition of an infinite number of types of advances through a special file, for example, a marriage advance can be defined, and an advance of practical costs, and thus this classification is useful in the way the establishment deals with the employee about the advance, for example, the advance costs of the process can be dropped or part of it dropped from the employee

### **Flexibility in determining and adjusting the payment plan and installments during payment**

The system allows great flexibility in determining the advance plan in terms of the number of installments and the value of each installment, and the system also allows amending this plan after a period of payment and then recalculating the number of installments and the value of each installment.

### **Follow-up of installments, paid and remaining**

The user can follow up the paid and unpaid installments and identify the value of the remaining amount, and the system also allows linking the payment of the advance to the employee's salary so that the system automatically deducts the value of the installment from the salary and then reduces the value of the advance.

### **Drop Advance**

The system allows the cancellation of the advance or part of it from the employee, and the system also allows the suspension of installments within a specific period and then repayment.

## <span id="page-29-0"></span>Personnel Affairs

### **Tasks**

The system allows assigning an employee – a group of employees – to a specific task and then following up on this task in terms of achievement.

## **Project management from planning to closure**

Through the project management system supported by Capital ERP, projects can be defined for employees from planning to closure and identify during the project the tasks performed and their percentage of the plan.

## **Follow up the employee's time and link it to the tasks assigned to it**

Through the project management system supported by Capital ERP, the system allows employees to record the time of each task and then identify the amount of effort that was put into it and compare it to the nature of the task itself and then evaluate the employee's performance during each of the tasks required of him

### **Link to email and SMS**

The system allows assigning tasks to employees by e-mail or SMS, with an indication of the time required for this task for each employee

### **Meals**

Multiple types of meals and linking them to the characteristics of the job and certain times The system allows the definition of multiple types of meals for workers and employees that vary according to the degree of job for each worker or employee with the determination of the working time in which this meal will be disbursed.

### **Meal preparation plan based on attendance and departure plans**

The system allows the setting of a meal preparation plan for employees based on planned attendance and departure

### **Linking the meal allowance to the salary**

The system allows the definition of a cash allowance for each meal so that it is disbursed to the employee if he dispenses with it.

#### **Employee Evaluation**

#### **Flexibility in defining assessment questions and grouping questions for each type of assessment**

The system allows the introduction of multiple evaluation elements with a rate for each element and to reach the final evaluation from the total entered evaluations, for example, an assessment element can be developed for commitment to attendance and departure, another element for external appearance, an element with the quality of the tasks assigned to it, etc.

**Multiple levels of evaluation (boss - subordinate - colleagues** - **self - external)** 

The system allows the employee's evaluation to be entered through the employee himself or through his boss, subordinates and colleagues or through an external party such as customers and suppliers.

#### **Promotions**

Through the system document limit, an employee can be promoted from one job to another.

#### **Retirement and dismissal**

Through termination bonds, it is possible to terminate the work of any of the employees with a statement of the reason for termination, such as dismissal, retirement or resignation.

#### **Disclaimer**

The system also provides a method for clearing the employee's party in the event of his dismissal or resignation.

## <span id="page-30-0"></span>Recruitment Department

### **Follow up on the needs of each department**

The system allows the entry of the needs of each department of employees to start then to recruit new employees according to the needs of each department.

#### **Follow-up of job applicants**

Through the file of job applicants, comprehensive data about job applicants such as contact information, personal information and test results can be recorded.

### **Follow-up employment from job offer to acceptance or rejection**

The system allows a set of bonds to follow up employees from applying for a job to acceptance or rejection, through job opportunity bonds, tests and their results, job offers and starting work

**Link to the e-mail system**

The system allows sending job offers to those accepted or apologizing for non-acceptance automatically by e-mail.

## <span id="page-30-1"></span>**Training**

#### **Follow up the skills table for each employee – Job**

Skills can be defined for each employee and an estimate given to each skill (poor, good, very good, excellent) and thus all the skills of each employee can be recognized, which helps the facility to identify the courses that each employee needs.

## **Follow-up of the training and development process (planning - start - courses - evaluation of courses - planned versus actual - automatic update of the skills table)**

Educational courses can be defined and the desired skills defined from each course The system allows the work of a training plan during a certain period, in which the planned employees are identified specific courses with the inclusion of the required skills, and the system also allows an evaluation of each course, which is the student's evaluation of the course, and the teacher for it, and to evaluate the course itself, in addition to identifying the planned from the course versus the actual so that the feasibility of this course can be identified, then the system automatically updates the skills of employees with a special skills table By every employee

## <span id="page-31-0"></span>Employee Car Management

In the sense of charging the value of violations - car breakdowns or part of them on the person responsible for the car with specific criteria

## <span id="page-31-1"></span>Visa Management

## **Capital ERP system for recruiting employees**

Capital ERP supports a system for recruiting employees, starting from issuing the required visas in detail and following up on their delegation with entities until granting visas to the targeted employees and registering their arrival.

### **Employee Visa Registration**

Capital ERP supports the registration of exit, re-entry and final exit visas, passport receipt in addition to the registration of family visits.

## <span id="page-31-2"></span>Medical Insurance

Capital ERP supports the issuance of a medical insurance policy for employees with different insurance categories according to the desire of the facility, and requests for insurance offers can be issued to the target insurance companies in addition to registering offers submitted by insurance companies through the insurance policy, an employee deductible rate and a maximum bear by the insurance company can be determined, and the system allows at the request of the employee to join a larger insurance category and bear the difference.

The system allows new employees to be added to the insurance policy at any time, and any of those who have previously been insured for any reason can also be deleted through insurance promotion bonds. The insurance category of any of the employees can be upgraded so that the employee enjoys higher health insurance. On the other hand, the system supports the issuance of medical compensation bonds if the employee is forced to be treated outside hospitals supported by the insurance company.

## Social Insurance

Capital ERP supports adding employees to social insurance systems with insured company registration, social insurance number, establishment number, etc. The system also supports the deletion of any employees from social insurance systems for any reason.

## <span id="page-32-0"></span>Car Insurance

Capital ERP supports the issuance of a car insurance policy in order to insure any number of cars with the registration of the insurance percentage and tax for each car in addition to determining the required premiums with a statement of the date and value of each installment through a car insurance addition bond, the system allows adding any number of cars to the policy that has been defined before with determining the premiums information for the added cars Any number of cars can be deleted from the insurance policy so that the system deletes the premiums of any of them and the treatment of residual values accounting The system simulates the actual insurance cycle where a "request for a car insurance offer" can be issued to the insurance company on the basis of

which a "car insurance offer" bond is issued and then the insurance policy is issued based on this offer.

## **Real simulation of practical reality**

The system supports the procedures that take place on fixed assets through a comprehensive documentary cycle for dealing with assets, the system provides the following mechanisms:

## <span id="page-32-1"></span>Point of Sale Management (POS)

Points of sale are distinguished by a different work environment from other accounting systems, which imposes on the developer company to design a flexible system that is easy to learn and does not allow errors or manipulation, as the treasury employee deals directly with money, and the system must be of speed so that it bears the issuance of the highest amount of sales invoices in the shortest possible time due to the nature imposed by the work environment.

### **Comfortable and clear screens**

It ensures the speed of user performance, as well as the ease of opening and closing a shift, determining the powers of each cashier, adding customer data, as well as adding lists of prices and discounts at the level of branches or each branch separately, with the possibility of distributing the powers of the discount rate to the seller and recording sales movements (cash - visa - agel)

## **Sales and promotional policies at the level of one branch for a specific customer at a specific time for a specific product**

According to price lists, discount policies, bonuses and points, whether at the level of the entity as a whole or one branch for the items specified by the senior management for display in the branch only

### **Real-time processing of delivery and halls**

As well as recording the sales movements of the delivery (the value of the delivery service is added) and recording sales movements for the halls (the value of the lounge service is added) and a reservation can also be made fora and upon implementation, the invoice is issued, sales returns are recorded, the current bill is suspended, and another invoice is opened with the possibility of paying daily expenses,

## **Real-time financial and inventory processing with each event**

All of the above, taking into account the financial and warehouse dimension, is affected on the stores immediately, which facilitates the review of inventory and knowledge of the first balance of the first ABA and the first, and therefore you will be able to make an inventory inventory at any moment, as well as the accuracy of calculating the cost of the goods sold moment by moment and the cost of inventory accordingly.

## **Flexible in use and quick response**

Capital ERP provides many features that help to complete invoices flexibly and quickly, the system allows suspending one invoice, issuing other invoices, and then returning to the pending invoice, and also allows deleting items, canceling the invoice, modifying prices, discounts and powers granted to the cashier. The system also allows inquiring about the price of any of the items, its expiry date and the available quantity without the need for the user to cancel the current invoice, and adjust the prices The user can also repeat the entry of the previous item by one of the shortcut keys or enter it again in the negative so that its effect is deleted without the need to have the authority to delete the item.

## **Full support for all POS extensions**

The system supports all peripheral accessories for the point of sale such as keyboard, customer screen, safe drawer, barcode reader, invoice printer and credit card reader, in addition to that, the developer company has the readiness to deal with any modern devices, which may be imposed by the labor market

## **Unlimited powers**

Capital ERP is basically characterized by a mighty powers system that reaches the extent of giving powers at the level of each field and can be completely hidden from the user, but the point of sale system because of its special nature, the validity of the cashier must be of a special nature and under strict control from the administration, so the procedures for price adjustments or discounts, canceling or returning the invoice, carrying out inventory procedures, replacing the cashier, taking out the cash, printing more than once, or selling by cards Credit must be automatically blocked and none of them can be allowed except with the user's prior permission.

Capital ERP system provides all these powers to vary according to the degree of trust granted by the facility to each of them The system also allows this task to be accomplished when the user does not have the authority of one of the procedures that one of the other employees with authority accomplishes this task instead of him, for example, the customer may request the issuance of a postdated invoice despite exceeding the customer's credit limit or a return or that the value of the invoice is so large that the customer requests a special discount other than Allowed for the current user.

In such cases, when the user tries to insert an unauthorized discount, the system will show a window for the user who has the permission to discount enter his barcode and then insert the required discount without the need for the current user to exit the system and the other user to enter.

## **Payment support in different ways**

The system allows post-dated bills and payment in any currency and allows paying the bill by credit cards The bill can also be paid in more than one currency and more than one credit card, which gives great flexibility in the payment process in addition to issuing restrictions that deduct the bank's commission from the values of the credit cards used according to the commission rate of each bank

## **Shift system and data migration**

Capital ERP supports the POS shift system with more than one cashier machine, and the system, once the shift is closed, transfers all the invoices of this shift to the point of sale unit with the main Capital ERP system, affects customer sales statistics and balances, follows up the credit limit of customers based on the future invoices that have been issued to them, in addition to affecting the statistics of cashier employees, sales representatives and other information of interest to the facility.

The process of transferring data from the main files of the Capital ERP platform to the POS system, such as transferring items and new customers, or price adjustment information, can be adjusted automatically every specific period of time determined in milliseconds without user intervention, and a specific invoice can also be transferred to the Capital ERP platform immediately without waiting for the shift to close for any reason.

On the other hand, it is possible to control how to transfer POS invoices, such as transferring all invoices for a specific customer or seller in an invoice for the number of listed items, or invoices are grouped according to the number of listed items containing in their entirety in one invoice, such as collecting each set of invoices that contain in total 30 thousand items, for example, in one invoice within the system, according to the desire of the facility.

## **Simplified and efficient inventory system**

When issuing invoices, the system updates the book balance of the cashier machine at the end of the shift and determines the extent of the deficit and increase with the ability to automatically post the deficit to the cashier account.

## **Capture and exchange through the point of sale**

The system allows the return of the invoice or several items in the invoice according to the validity of the cashier, and the validity of \*\* return of one or several items or deleting an item with an existing invoice can be adjusted by entering the login information of one of the users who are allowed to return to allow the system to return or modify the invoice.

 In the event that some items return or are modified, the system resets the discounts and free items granted by the invoice according to the formulas predetermined by the sales system and calculates the difference to or from the customer

On the other hand, the system allows replacing a previous invoice according to the validity of the cashier so that it replaces some items of the invoice and calculates the difference in value to or from the customer

### **Print invoices as they should be**

In addition to supporting all POS invoice printing devices, the facility can control the shape of the printed invoice in terms of the way prices are displayed, show the facility's logo, etc., and more than one form of the invoice can be selected to switch between them.

## <span id="page-35-0"></span>Manufacturing Management System

## <span id="page-35-1"></span>Needs and Resource Planning Department

Capital ERP supports a special system for planning industrial products so that production is carried out according to a well-thought-out plan according to available resources and expected scenarios.

#### **Multiple scenarios**

Through the Capital ERP system, the organization can define several scenarios to record several expectations according to different points of view and compare them, as the system sets several mechanisms to distinguish scenarios for the percentage of expectation of each of them.

#### **Bonds Outlook**

Through the Capital ERP system, the establishment can define several sales forecasts according to the planning of the sales department for the future period for different periods (monthly - quarterly - semi-annual - annual - several years - etc......) where the system differentiates between products confirmed to be manufactured and for which sales orders have already been issued in specific periods, and between products expected through forecast bonds supported by the system, and between products according to the vision of the planning manager.

#### **Planning Bonds**

Through planning bonds, the decision-maker can choose between different expectations for a specific period for the system to automatically list them, and then combine them to identify the quantities required to be manufactured for each product, and the quantities of raw materials to be purchased.

#### **We help you plan**

Capital ERP system provides several mechanisms that help the decision-maker in implementing proper planning, for example, when listing the items in the required window in the planning document, the system displays the quantities available automatically and expected to enter the stores and the quantities expected to exit in order to make the right decision in determining the required quantities that will be issued production orders The system allows displaying the available quantities that are expected to enter and exit at any level of complexity, as the system differentiates between the quantities of the facility's stores and the quantities of distributors, The method of calculating the available and expected quantities can also be determined through equations requested by the customer himself, so they are calculated, for example, on specific stores and not others, or based on sales or purchase bonds with specific periods or any other determinants, which gives the planning system great flexibility in adapting to the nature of the facility's work The system also supports the issuance of planning purchase orders, which are distinguished from purchase orders by a detailed description of the percentages of using the amount of raw materials required in various manufacturing products, which help management in Identify the extent to which the

establishment needs each item and take the appropriate decision for market conditions in the procurement process according to market conditions

## <span id="page-36-0"></span>Production Management

### **Comprehensive files of manufacturing process elements**

Capital ERP complete system for manufacturing products in various factories such as pharmaceuticals, textiles, canned goods, chemicals and other typical products, the manufacturing cycle of which is determined in terms of production components, processes and resources used to be produced periodically according to the quantity of product required.

## **Product Ingredients:**

The system allows the definition of an infinite number of components for each product with linking each component to its own operating process, and the method of disbursing each component from the store, whether disbursing it automatically by process or manually, with detailed information about each component in terms of quantity, unit, dimensions, productivity ratio, etc. through the components of the product as well, the by-products resulting from the manufacture of the final product can be described with a statement of the quantity and cost ratio of each by-product.

## **Standard processes (production** stage**):**

 The system supports the definition of the production stage in the form of a standard process for each production stage that takes place on the product until it reaches the final product with the registration of all specifications for each stage in addition to the definition of resources for each process or stage, including the duration of the work of each resource and the method of loading it to the stage with determining the cost and so on.

### **Operating processes (inclusion of all production** stages **of the product within the process):**

 The system supports the definition of successive operations for each final product, including all production stages of the product within the process, within each stage the definition of resources for each stage of the entire production process.

### **Operating Resources and Activities:**

The system supports a complete file to define operating resources, whether workers or operating machines, with linking them to employees with human resources and fixed assets, while determining the cost rate for each resource The system also supports a resource in terms of several accounts based on each resource. On the other hand, the system allows the definition of an infinite number of activities so that each supplier can carry out more than one activity according to the nature of the operation process.

### **Production halls:**

The system supports the definition of any number of production halls with the definition of the resources in each hall and the number of each resource in addition to the operating hours available for each resource.

### **Indirect costs:**

The system supports several different ways to charge indirect costs on a production order, such as determining a value per resource hour, a value per machine hour, a percentage of the cost of raw materials, a percentage of the cost of resources, and other indirect cost methods.

#### **Comprehensive documentary course**

The system supports all documents covering the manufacturing process, starting from issuing a production order request until closing the production order and assigning the final product.

### **Production order:**

Through the production order document, the final product quantity and product specifications are determined, including item components, operations and by-products, in addition to a huge amount of other information such as shipment number, production dates, quality specifications, etc.

#### **Production Execution:**

Through the production execution document, one of the operations - or several operations - of the manufactured product can be performed for a specific production order, and the system allows the execution of several operations on more than one production order at once.

### **Delivery and return of products:**

To deliver or return manufactured products to the warehouse including production order byproducts

### **Drainage and return of raw materials:**

For the delivery and return of raw materials that have been previously planned by the production order.

### **Resource Bond:**

The system allows loading the operating hours of resources (workers - machines) on any of the different operations of the production order.

### **Damaged receipt:**

The system allows the receipt of damages related to the production order, and the system supports several ways to assign this damage to the production order, according to the desire of the facility.

### **Close the production order:**

Once the production order is closed, the system aggregates the costs of the incurred raw materials, resource hours, and indirect costs so that the system costs the final product and stops working on the production order.

### **Production order closing settlements:**

Sometimes the indirect cost planned by the production order is significantly different from the actual cost as an unexpected electricity bill. Through the production order closure adjustments document, the system allows the recalculation of the cost of the production order that has already been closed and then the return of the cost of manufactured products, taking into account all transactions that occurred before the settlement, such as sales operations, etc.

## **Full integration with the rest of Capital ERP systems:**

Manufacturing is integrated with the rest of the system, where raw materials are brought from the items that have been defined by the inventory system, and workers and machines that have been introduced into the human resources and fixed assets systems are used in the implementation of operations. The bonds for the delivery of the final product and the return of raw materials automatically create supply bonds to supply these items to the stores automatically, and the system immediately after issuing bonds for the return of the final product and the disbursement of raw materials to issue warehouse exchange bonds to disburse these items from the store. The system also allows the use of a "Document Control Quality" document to ensure that items conform to the quality standards of the facility with manufactured products, and the system also allows "Document Assurance Quality" to ensure that all quality checks have been carried out properly.

## **Alignment with different manufacturing methods:**

Capital ERP's manufacturing system is designed to be compatible with all different manufacturing methods, for example: The system supports the withdrawal of items by all methods of withdrawal, such as drawing raw materials manually by the user or automatically with the implementation of the process or with the delivery of the final product.

Resources can be uploaded manually through the resource bond by the user or automatically once the process is performed so that the system issues the resource bond automatically.

The system allows the cost of resources by item so that the cost increases according to the increase in quantity, or by shipment.

### **Ease of use:**

Capital ERP's manufacturing system is designed to help the user enter and handle manufacturing data flexibly, for example:

The system removes the burden of determining the standard quantities of raw materials necessary for the production of the final product, it is sufficient only to determine the quantity and unit of the raw material in exchange for the quantity and unit of the final product in any actual way, such as determining 3 liters of raw material for every 15 tons of the final product, the user can execute several production orders so that each production order passes several implementations at once.

The system allows the delivery of the final product and by-products through the execution document of the operation process.

The system supports the definition of standard processes that include all process details and all its resources so that they are called directly by operations instead of entering all process details. When defining operations every time.

The user can easily view all the documents associated with any of the manufacturing documents, such as the supply documents for the product delivery document, and the raw material return document, this method is useful in identifying the details of each manufacturing process, for example, all manufacturing documents can be viewed through the documents window associated with the production order document.

## <span id="page-39-0"></span>Applying standards and quality assurance

The system allows the application of quality standards on the items received or discharged from the facility, this property is very important, especially with activities, especially industrial, through the support of quality checklists "Lists Check" can test the quality of items and then determine their acceptance or rejection Quality is tested by a quality control document "Document Control Quality" for ensuring that the items conform to the quality standards of the facility, and a quality assurance document "Document Assurance Quality "To ensure that all quality checks have been done properly

Capital ERP supports the application of quality standards in both the inventory and manufacturing systems, so it is possible to accept the incoming and outgoing items from the stores after passing the quality standards and making sure that all quality checks of the items have actually been carried out according to the flow of operations in the system.

By the same principle, quality standards can be applied at the level of each production order in the manufacturing unit so that the manufactured items do not enter the warehouses until after the quality standards are achieved, and these standards can be applied to each production process so that the product is rejected and then returned to the previous process when the quality standards for each process are not passed.

## <span id="page-39-1"></span>Job Order Management

Through the "System Orders Job" system, the Capital ERP system supports atypical industries for workshops and factories for the desires of customers, as they are atypical industries that differ in weight, height, size, etc. Such as workshops for glass, alumite, wood and furniture workshops, and the system also supports service work orders such as installation, maintenance, etc. Capital ERP system also supports manufacturing with others so that the facility carries out specific operations for other workshops.

### **Simulation of reality and ease of use**

The system provides all the real operations required by the operating orders, starting from the registration of sockets until the delivery of the final product to the customer, through the identification of raw materials and resources required and follow-up implementation of successive operations - which were planned in advance - and follow-up delivery according to the stores or to the customer first-hand so that the facility stands on the real cost, and the system also allows adding any additional costs to the operating orders of the final product and then determine the appropriate price.

### **Ease of use**

The system also provides the user with an easy-to-use environment where the required raw materials and resources are automatically withdrawn according to the quantity of the manufactured product. The system can also be set to work in a smart way in the implementation of various operations such as the definition of the polishing process, for example, so that it performs one or several other operations such as cutting and sanding without user intervention. The system also supports real-time follow-up of the status of the work order in terms of finished products and executed batches.

### **Real-time cost tracking and maximizing return**

Capital ERP system helps workshops to reduce expenses and maximize returns, by accurately identifying the cost of raw materials (including basic materials and auxiliary materials) and labor spent on the work order under operation, which helps the facility to identify deficiencies to avoid them, such as determining the number of hours of lost time by comparing the time spent with the planned time, and then determining the cost of unused energy.

### **Full integration with the rest of the system**

Employment orders are integrated with the general accounts system to compare actual expenses with estimated expenses, and are also integrated with the warehouse system to know the free balances of raw materials required for the production process according to the plan prepared for the production cycle, and the raw materials for each production process are withdrawn on the other hand, employees and machines, which have been previously defined by the personnel system and fixed assets, are used as human resources and machinery in the production process. Operating orders are also integrated with the sales system, where the system allows the creation of a sales invoice directly through special delivery vouchers, and work orders can be issued based on sales orders, or any of the sales documents.

## <span id="page-40-0"></span>Specialized Systems Group

## <span id="page-40-1"></span>Capital ERP Real Estate Investment Management System

Capital ERP Real Estate Investment supports multiple systems that cover all real estate activities, starting from registering real estate in a detailed and organized manner and dealing with it by sale or rent, to following up on the collections of the owner and the bank, and the endeavor system in an interactive environment that saves the user a lot of time and effort.

## **Registration of all real estate data**

The system allows recording all data related to the property such as the location of the property, its address, the data of the owner and the buyer, in addition to the possibility of listing any number of the owner with determining the percentage of ownership for each owner, with the possibility of attaching any number of documents to each property record such as sales or lease contracts, a copy of the owner's card, etc.

The system also supports entering detailed information about the property such as space, width of surrounding streets, different sides, and more.

## **Regulatory environment**

The system supports a number of each of the main blocks for different types of real estate, where boxes are defined, which contain a number of blocks, each block can include a number of lands and buildings, through the building can create any number of residential floors The system allows the creation of combined units that include several housing units, and all these properties can be linked to a specific project Of course, the system allows changing all these names according to the applicable system .

### **Multiple Real Estate Investment Systems**

The system supports all commercial transactions related to real estate, for example:

- Final sale of the property with a discount rate for cash sale and a different price according to the number of installments.
- Installment of the value of the property in multiple installments with determining the value of each installment, and the system also provides a mechanism to list the installment payments based on the installment system followed.
- The system supports all the details of the sale process such as the unit price, down payment, paid from the reservation, and the percentage of the quest from both the owner and the buyer.
- The possibility of reserving the property with a specific deposit so that the property cannot be sold unless the deposit is returned.

### **Serial sales cycle**

The system supports the reservation of the property, whether with temporary reservations with determining the validity of the reservation or a natural reservation with determining the value of the reservation, the contracting parties and the specifications of the reserved property, so that the user can either confirm the reservation to create a final sale contract or cancel it.

## **Adequate documents for recording expenses and collections**

Without leaving the real estate investment unit, the user can issue the following bonds:

- Collection bonds for rents, sales and reservations, with the inclusion of all details such as the amount collected and the type of item collected (sale, insurance, maintenance costs, seeking, etc.), with the inclusion of the data of the broker, collector, transferor to the bank and any other attachments.
- The system allows the transfer of ownership of the property to another owner, the transfer process is carried out through a separate document for that to support the transfer of ownership more than once and the possibility of including this in reports.
- Bonds for maintenance expenses at the level of each unit.
- Disbursement requests to the owner or the bank with the possibility of collecting more than one collection document as needed to be disbursed at once.

## **Complete flexibility in defining the rental process**

Capital ERP supports a detailed definition of the rental process in addition to following up the rents due periodically, through the lease bond the following data is determined:

- The various contracting parties, namely the owner, the buyer, the sales representative, etc
- The required lease period with the start and end dates and the type of rent such as monthly, annual or, etc., in addition to a detailed statement of the purpose of the unit rent.
- Financial contract data such as contract value, annual increase, maintenance expenses, water, insurance percentage, pursuit, etc.
- Reductions for each year of lease according to the agreement between the two parties to the contract.
- The possibility of identifying the leased units and each unit is affiliated and has an owner, a meter number and other data determined by the customer as needed.
- Through prior information, the user can list all the outstanding rents with the details of the document, including the rental value, maturity date, etc. In addition, the system allows,

through another click, the creation of collection bonds for the tenant to include the paid and remaining value, and so on.

The system allows the cancellation of the contract at any time through a special document so that the relationship of the owner with the tenant ends with the liquidation of insurance expenses and clarification of the reason for the cancellation with the possibility of attaching any documents to document the termination of the contract.

## **Full support for the quest system**

The system supports the pursuit system in force in some countries, which is the definition of a third party between the owner, the buyer and the tenant, who follows up the beneficiary of the property such as collecting payments or rents in addition to the prices of services and maintenance expenses from the buyer and tenant. The system allows the value of the price to be a specific percentage or a fixed value, as well as the case, the percentage of services is determined as to be 2% of the annual rent value or a fixed value such as 400 pounds for water for each leased property such as and others.

## **Follow-up of the collections process**

• Through the Capital ERP system, the investment of the property can be followed, whether by following up the rents or sales payments in detail, for example, the system supports the method of alerts, whether near the payment date, bank collections, the expiration of the lease period, the date of reservation, and other events of interest to both the owner or the beneficiary The system allows multiple methods of alert such as notifications that appear in the user interface, e-mails or SMS

• Issuing periodic collection bonds, whether for the owner, seeking or services, according to what has been defined in the contract between the owner and the beneficiary, and so that each type of collection bonds is linked to a specific book and in a different numbering style.

- Issuing the bank's bonds and linking them to the daily collections of the bank.
- The system supports collections reports, the payment position of each beneficiary, the available properties, the position of each property from the reservation or salability, etc. according to the user's desire so that instant information can be accessed as needed.

## **Complete interconnection of system components**

The various system logs are interconnected so that they create an interactive environment with the user, for example:

- The possibility of linking the owner, the buyer and the collector
- The possibility of linking between different properties so that it is not possible to sell a block for example
- The system shows the owner directly when the piece is inserted
- Connecting the landlord to the premises and the tenant
- The system reinstates the validity of the sale of the property as soon as the deposit is returned

## **Interactive environment to save time and effort**

The system saves the user a lot of time and effort in issuing bonds and tracking the sale and lease cycle, for example:

- Viewing through the real estate details window the components of each property according to the tree description, such as viewing all units within each building, all blocks within each square, land transfer deeds, etc.
- Attachment deeds and sales deeds can be created from within land registries.
- Creating units from inside buildings, buildings from inside blocks, blocks from inside squares, and so on.
- Establishing lease bonds from within the units.
- Collecting the exchange bonds of the owner or the bank with a single exchange request to be disbursed at once.
- Create a reservation document on a reservation request, and create a sale or collection document based on the attachment.
- Automatically create installments and collection bonds through the sales contract.
- Establishing rents and collecting them based on the lease contract.

## <span id="page-43-0"></span>Capital ERP Contracting Management System

Capital Integrated Software Solutions provides a specialized system for contracting and service companies that helps the decision-maker to know the analysis of each project, open cost centers, and determine the extent of profitability through a strong and flexible contracting system that provides instant information about each project.

## **Full support for project phases**

Capital ERP Contracting System supports all different stages of the project, starting from receiving the terms sheet and registering all its terms and conditions, through registering the various assays, registering the project contract with all its details based on the conditions booklet or assay, then issuing the extracts as planned in the contract, until the issuance of the final extract and the closure of the project This cycle works in parallel with the contracts for subcontractors projects implicitly included in the project

## **Adequate files for contracting elements**

 The system provides independent files for the most important elements of contracting, so that they are called with the documents of the system, to serve the search and reading operations The system supports the definition of a separate record for each project, a record for each element of the direct cost of contracting customers, and a complete file to identify subcontractors with recording all contact data and accounts for each contractor and another file for the definition of consultants in addition to the files of work areas and classifications of standard terms and conditions, and standard items This amount of data gives you the necessary flexibility to register documents for projects easily and easily, especially periodic and duplicate ones

## **Comprehensive contract record, independent edema**

The system supports the creation of a comprehensive record for each project contract, where all data for this project are entered, including the party that was contracted with, the start and end date of the contract, the name of the consultant, the total cost in addition to the accounts for this contract

The system also provides a special page for listing the terms and conditions of the contract with a mechanism linking them to the standard terms and conditions, and through the contract record it is possible to view all contracts for subcontractors related to the draft contract

Capital ERP system deals with each contract as an independent liability, as the duration of the project may last for months and even years, so dealing with the contract as a liability allows the launch of statements of accounts for contracts, which helps the decision-maker to identify the profitability and cost of each project in any period of the project.

### **Quantity Inventory and Extract Issuance**

The system supports the follow-up of what has been implemented from the project through the quantities inventory documents, through which the implementation percentage of each item of the project is entered and compared to what has been contracted, and then the extracts of the project are issued based on what has been implemented.

## **Flexible cost calculation system**

Spending on contracting projects is carried out in different and complex forms, which requires its own strong and efficient cost system. The system provides, through the direct cost file, the introduction of an infinite number of cost elements and linking them to raw materials, labor, subcontractor or other determinant These elements are used in issuing analytical cards to see a detailed plan of all project costs and then determine the profit margin and final price of the contracting project On the other hand, the system adopts the method of dividing the project into Items and dividing each item into sub-items and stages of work and then following up the cost firsthand. The system also supports recording the costs of each item with independent accounts and cost centers, and then standing on the size of the cost of each item at the level of each project or at the level of several different projects.

## **A complete system of subcontractor articles**

The system supports independent documents for subcontractors, following the same approach as the establishment contracting, the subcontracting project can be linked to one of the terms of the contracting contract or several items or to the entire project, you can follow up the subcontracting projects in parallel with the original project so that the total cost can be found at any moment.

### **Detailed simulation of contracting work**

The system supports the advance payment and deduction automatically through the project extracts, and also supports the insurance of the works that recover the project, and the guarantee of the works that recover their value after the end of the project for a period of time, and the automatic discount can be applied for insurance, guarantee and taxes with the regular extracts and the final extract On the other hand, the engineering department can enter the completion rates daily or allowing to follow up the status of the project first Firstly with extracts, where the system follows up the quantities on which previous extracts have been made and compares them with the current completion rates and the work of the extract with differences, and you can specify one or more conditions for each item, for each stage, or for the entire contract.

### **Automated receivables calculation** system

Through the standard conditions window, advance payments, business insurance, business guarantee, and other dues associated with the stages of the contract, where the method of calculating them, whether in addition or deduction, is defined with a percentage of completion or expiry of the contract, the final extract, etc. For determining the accounts and cost centers affected by each condition, the system automatically collects these conditions to be applied with each extract or with the final extract, etc. according to what was previously determined after contracting.

## **Contracting Price Lists**

Contracting prices are characterized so that the unit price varies according to length, area, etc., and the lowest length of the price and the lowest width can be defined, such as Therefore, the Capital ERP system provides pricing lists through which final prices can be entered according to length, area, size, and so on.

## <span id="page-45-0"></span>Capital ERP System for Hospital and Medical Centers Management (HMS)

It is an integrated system for managing administrative, financial and medical aspects in hospitals and health care institutions. It aims to organize work in the hospital to allow access to patient data and follow-up while in the hospital until discharge.

As well as facilitating the doctor's work through medical registration of the patient's condition (complaint and symptoms - examinations, analyzes and radiology - operations - diagnoses - diagnosis of doctors and follow-up of their implementation - follow-up of the progress of the patient's condition - medicines and medical recommendations), which facilitates the follow-up of the patient's health condition.

### **The system does this through a set of subsystems**.

- Tariff Management System
- Booking Management System
- SaaS system for insurance companies, healthcare and unions
- Patient & Physician Accounts Management System
- Patient File Management System
- Link Management System with Other Electronic Systems (MTM (M ashine **T**o **M**achine
- Therapeutic Order Management System

Due to the seriousness of the tariff matter in the sector, the definition of the patient occupies an essential position in the definitions by absorbing the largest amount of customer identification data, Capital ERP system for managing tariffs does not stop at the definition of the patient, but also defines the building and divides it into any floors and floors into floors and the circle to any rooms and rooms to Suites and beds Then it moves to the definition of medical machines, and so the system delves into the definition and coding to the farthest extent to maintain the accuracy and completeness of the information in all aspects**.**

### **bookings**

Capital ERP reservation management system does not stop at just a patient's reservation for a clinic or operation for a specific doctor, and goes beyond that to communicate through text messages with the patient, whether by confirming the reservation or sending the number of statements remaining on the patient's role to reduce the patient's waiting time.

#### **Insurance companies, sponsorships and unions**

Capital ERP provides an administrative and financial system to deal with it, as it represents a large percentage of the sector's revenues, so the system provides adding insurance contracts with the feature of automatic uploading of insurance contracts once in an Excel file, as well as reviewing and exporting the insurance companies' claims report according to the claim form specified by the company with the latest update at the same time, processing insurance companies' approvals, entering approval numbers, and the possibility of exporting all patient claim documents in one file.

### **Patients and doctors**

Capital ERP system provides the possibility of issuing an automated invoice for all activities of all kinds, so that prices are included through price lists and discounts, so that the price on the service is settled according to the type of patient, including deductible ratios, and ensuring the instantaneous accounting effects of all the above on the accounting system, and claims are issued to contracting parties or unions with the value of revenues resulting from all bills loaded On the side or the syndicate automatically at the same time, the supplies are disbursed from the stores of the floors to the patient instantaneously.

#### **Patient File**

Through Capital ERP, the client's file is dealt with electronically, from the moment the patient is introduced, all events that take place begin to be recorded, whether they are related to detection and diagnosis, then radiology, analyzes, blood bank, then accommodation in rooms, then scheduling surgical operations, then post-operative sedation and the associated medical follow-up, disbursement of supplies and medicines from the hospital pharmacy, and other accommodation costs that are calculated automatically and regular medical supervision or External consultants and all in an electronically connected form via screens.

#### **Therapeutic orders**

Capital ERP provides a management system for therapeutic orders that ensures the correctness of calculating the patient's cost in real time, whether this cost is from direct supplies disbursed from stores, direct consulting fees, or the patient's share of indirect wages and other costs according to loading rates and settling them first, to determine the real cost to the patient.

#### **Connection with electronic systems**

The medical sector is a technologically complex sector and includes many modern technological equipment Its separation from the hospital system may result in a major defect in data compatibility, whether medically or financially, so Capital ERP provides a software interface equipped to link with a system within the hospital to exchange its data with the main system so that the information is not entered twice or entered by the non-specialist, this feature will provide more accuracy, integration and speed, which are things Essential in the medical sector.

## <span id="page-46-0"></span>Capital ERP Customer Service Management System (CRM)

Capital ERP system refers to the strategies, processes and systems that are used to manage a company's interaction with customers and users and sales forecasts.

Customer relationship management is an integral part of all the business carried out by different companies, as it enables companies to simplify and always improve the company's interactions with its customers, all of which effectively contributes to increasing sales and improving customer service and technical support.

## **Capital ERP** CRM **system included many different systems:**

- Sales Management System
- Marketing Management System
- Technical Support System
- Customer Service System
- Questionnaire System

The program works to give future expectations for sales management in the company or institution, and customer relationship management enters into all commercial and service activities, which depend in its business on a large base of customers, and here comes the role of the Capital ERP program for customer relationship management and sales in improving interactions between the company and its customers.

Capital ERP customer relationship management system includes many different functional areas that may be needed by many departments in one organization, for example, the sales department may use the customer management system in order to follow up on its business, sales and marketing campaigns, as well as the customer management section that allows the system to follow up customers and their problems and follow up on their solutions.

The tools provided by the system in the sales department enable the employees of this department to follow up on all new, existing and even targeted customers, which in turn increases the chances of successful sales operations.

The system enables you to open new sales leads for the institution or company, which in turn opens new sales opportunities, but the sales thread may turn into a current or future customer

The system enables you to enter the data of existing customers that you may have previously organized in Excel or Word files

The ability to follow up on accounts, contacts, sales opportunities and the sales stage at which each customer left off

### **Marketing & Campaign Management**

You can take advantage of the system in the marketing part by following up on e-mail as well as sending e-mails through the system itself, and you can record all customer data on the system. The system allows the possibility of creating marketing campaigns for companies, which may include a trade exhibition, conference, or direct mail campaigns, and follows them up until they end and gives you an indication of their success or failure through the reports issued by the system.

#### **Customer Service**

The customer service part coordinates outstanding suggestions and complaints professionally with the current customers of the company or institution, and maintains the workflow efficiently, which shows the company or institution to the customer in a professional image and this service includes several points as follows:

- 1. Track every problem for those dealing with the company from beginning to end.
- 2. Classification of the problem if it is from the product itself or from the service provided.
- 3. Generate reports fully for all parts of the system.
- 4. Create customer support statistics to help managers plan a better customer support process.
- 5. Create custom fields according to the organization's requirements.

The system allows you a huge volume of information that belongs to each customer you have separately, and this helps you solve most of the problems that you may face with the customer

The system gives you detailed reports on the problems that the customer may face during or after the sales process.

The system provides all data and information to all its users, and the manager determines the powers of use in advance

All comments and suggestions that the customer may make to the institution or company are recorded in an organized manner on the Capital ERP customer relationship management program.

Capital ERP customer management system records the problems that the customer may be exposed to, and when the competent employee solves the problem, it can also record how to solve a problem on the system, which brings your business to the point of excellence, then the manager of the company or institution can realize the type of problems that most customers may face and can avoid them later

Email feature: Capital ERP system for customer service and sales management provides the ability to send emails to customers without the need to use a special email page, where notifications can be sent to the customer by e-mail or by short message (SMS)

## <span id="page-48-0"></span>Capital ERP system for document management and electronic archives

Through the Capital ERP document management system, the establishment can track documents, whether documents related to the establishment as a legal person, those related to the facility's employees, documents related to customers and suppliers, or any documents that the establishment deems worthwhile.

### **Comprehensive file for each document**

Through one of the system files, a detailed description of the document can be entered in terms of the owner of the document, the subject of the document, its place or the dates of renewal and expiry, with the possibility of uploading images of the document in addition to documents associated with it.

### **Organizational Chart of Establishment Documents**

Capital ERP system provides an accurate organizational structure to describe the spatial state of any of the system's documents, where document locations can be divided into archives divided in turn

into sub-locations The folders of these folders contain organizational containers for documents that can be classified by employee, customer, supplier, etc.

## **Actual simulation of a document cycle**

Through the Capital ERP document management system, the user can transfer the document from one location to another, and the system also supports the approval of the direct manager for the nature of work to transfer, take out or even dispose of documents according to the nature of the work.

## **Tracking of facility documents**

Through the Capital ERP document management system, document management can track any document entered in the facility with a historical description of all movements of this document, starting from entering it to its exit or disposal, passing through its loan to an employee, customer or any governmental or legal establishment.

## **Adequate reports of the establishment's documents**

Through any of the search parameters such as date, document owner, document subject, or folder number, a detailed description of the position of any of the facility's documents can be identified, such as documents that have been brought out to employees or customers and it is time to receive them, or documents in the facility and it is time to deliver or renew them.

## <span id="page-49-0"></span>Capital ERP System for Service Projects Management

Capital ERP supports a project management system for service companies in which the time spent for the employee or a group of employees is the basic commodity of the company, such as legal review offices, legal advice and law through the project management system, Capital ERP supports planning the stages and tasks of each project and then distributing them to the employees and following up the implementation rate and standing on the number of hours spent for each task and thus identifying the real cost of the service to determine Its price based on the required profitability.

## **Organizational environment for business management**

The system supports a flexible organizational environment for project management, where the work is divided into projects and then these projects are divided into stages, each stage represents a specific percentage of the project with a historical determination of no beginning and end for each stage, and the system also supports the organization of the work required of employees so that any number of work tasks are defined, for each stage of the project for the employee or group of employees to implement the task until its completion.

### **Monitor required tasks**

 The project management system is designed so that the exhausted work of employees is under tight control by managers, where the employee, after completing the recording of the time spent from the task, requests approval from the direct manager, who in turn evaluates the employee's work in this task based on its size and the time that was recorded in it and compared it with the planned time, so that the manager either accepts the recorded time and then charges its cost on the project or rejects this time for the employee to correct Data.

The Capital ERP system can be set so that project tasks are tracked by managers in any way, for example, a notification can be shown to the manager of the system interface or send a message to his e-mail or by SMS.

## **Full integration with the HR system**

The project management system integrates with the human resources system supported by Capital ERP Tak am Lama, where employees who have been entered into the human resources system are dealt with, and human attendance and departure can be compared to the operating periods of the tasks, where tasks that contradict the actual attendance and departure times can be easily detected, and the tasks performed can be linked to the employee's salary so that he receives the salary based on the On the other hand, the evaluation system supported by Capital with human resources is integrated with the project management system so that the evaluation is based on the quality of the tasks performed.

## **We save you time and effort**

The project management system helps you save time and effort as much as possible, some projects are very similar, the system saves the user the trouble of re-planning the project and defining its stages, and Capital ERP can reproduce complete projects with complete planning for stages and tasks to be worked on directly, and specific stages can be reproduced in the project with the user's choice to include tasks The system provides the user with the mechanism to record expenses for any of the tasks assigned to the It allows the definition of any number of expense items so that the user also issues an expense request to be approved or issues an expense bond directly. All expense procedures are carried out from within the project management system saving the user.

The system also supports fast ways to issue invoices to the customer so that invoices are collected for a specific customer or several customers, and the system also supports the periodic invoice system that is repeated continuously every period with the customer based on the periodic service carried out by the company.

## **We help you with accurate analysis**

Through the project management system and reports supported by the Capital ERP system, all aspects of the service activity carried out by the facility can be analyzed to identify strengths and weaknesses, for example, the system will give indicators on the extent of employees' commitment to implementing the tasks entrusted to them, and then distribute the tasks according to the efficiency of each employee in each project, and the extent to which the facility needs other resources to reduce the time period required to complete the required projects. Tasks performed and anticipate the time required to complete them.

## <span id="page-50-0"></span>Capital ERP Facilities Management System (CAFM)

Capital ERP supports the facilities management system to manage tasks and operational work and its impact on the financial part to achieve the highest levels of efficiency and effectiveness by identifying customers and assets of each client and existing maintenance services, recording each contract and its details, and making preventive plans, from the following steps:

Preparing quotations based on an offer request from the customer, making contracts, creating a preventive plan based on the contract, opening maintenance orders, assigning the technician, sending notification to the technician on his device, opening his own user technician to follow up and make a maintenance visit, making a maintenance order implementation document and closing it after reviewing and approving the responsible manager or requesting the disbursement of spare parts and the manager's approval of the exchange request after approval from the customer, and approvals can be made through the e-mail service as follows:

E-mail feature: Capital ERP system provides a system for sending notifications to the supplier, employee or customer by e-mail, such as sending alerts to any tasks that have been carried out or pending on the customer's approval, as well as making the approval from the e-mail directly and linking it to the program, for example in the course of accepting the ticket sent from the customer In the event that a price offer has been made for the service and the commodity, in the event that spare parts are added, the system sends a mile with a price offer to For customers directly from the system without the need to use a special email page and reply from the customer with approval or rejection and specify and time between sending and replying from the customer. Make a ticket and request maintenance and sent from the customer directly through the program through the work of a user for the customer to enter, and the work of the ticket for maintenance and follow-up of what has been implemented of the tickets sent and when it was implemented and the name of the technician and the form of maintenance before and after implementation through the attachments that are uploaded for each maintenance task and what is suspended from the tickets and the reason.

## <span id="page-51-0"></span>Capital ERP Service Center Management System

Capital ERP supports a special system for service centers, which is based on the maintenance of industrial products such as car maintenance workshops, maintenance of electrical equipment and appliances, etc. The system supports all stages of service for the manufactured product, starting from the reservation request submitted by the customer until the completion of the service and following up the warranty period for maintenance through the customer service system.

## **Comprehensive files to define all aspects of maintenance**

Capital ERP system provides a huge number of files to record all the data required by the maintenance process, whether that data related to the product itself such as the make and model, serial numbers such as chassis number and motor number, or related to maintenance load data such as warranty and insurance data or related to the customer.

All data related to service centers can be entered, where any number of workshops can be identified, including reception data, operating resources, whether technicians or equipment, working hours for each workshop, etc. The system also allows the registration of an infinite number of operating resources, whether human or machinery, with the possibility of linking them to the human resources and fixed assets systems and determining the cost of each of them

### **Monitor screen for each workshop**

The system supports the definition of a monitoring screen for each workshop so that instant information can be viewed about the position of each workshop from the production capacity currently depleted from it and the extent to which it is possible to download other maintenance orders or determine the time required Entering a new maintenance order This method is useful in helping the facility plan maintenance orders and make the right decision on accepting reservation requests and determining the correct timing for receiving the product from the customer and the required maintenance period and then determining the correct date for delivery to the customer

## **Full support for pre-maintenance procedures**

The system supports all the recognized procedures before receiving the product from the customer, so an assay can be made in order to determine the required maintenance services and the price required from the customer and determine the rates of loading the price of the service on both the insurance company, the guarantee and the customer, and the system also supports the method of modifying the assay through a special document, in order to introduce the required amendments from the insurance and guarantee company on the one hand, and give detailed data on the assay cycle until reaching the final agreement with the customer through reports on the other hand. Through inspection and receipt vouchers, existing defects and required maintenance operations are recorded to facilitate the user, the system supports the definition of inspection points to determine the specifications of the received product, including the contents such as the customer's belongings inside the car, such as A, and inspection templates can be defined, which include a set of inspection points to be called directly by inspection bonds before receiving the product. The system supports the issuance of reservation requests to the customer, in order to describe the required maintenance process with the date of receipt and delivery. Full flexibility in loading the maintenance price Through the Capital ERP system, all methods can be followed for charging the maintenance price, where some products are in a warranty period and others are subject to an insurance system, so Capital provides ERP Charging the maintenance price to more than one entity such as the insurer, the guarantee, and the customer with full flexibility in determining the percentages for each party, and part of the service price can be charged to the maintenance center itself as a kind of reduction or to cause a kind of satisfaction to the customer or for any other reason On the other hand, Capital ERP supports the issuance of insurance and warranty invoices and the customer through the maintenance order itself so that the employee does not have to leave the service center system to issue invoices or restrictions From any of the other Capital ERP systems in addition to the above, the system allows two ways to charge the maintenance price, either the maintenance price is calculated from the sum of the prices of the services listed in it, or the price is charged manually so that the total maintenance price is less than the total prices of services as is customary

### **Realistic simulation of the maintenance process**

The system allows the implementation of several maintenance orders at once according to the absorptive capacity of the workshops, and the services listed in the maintenance order can be adjusted so that spare parts and raw materials are disbursed automatically Each maintenance task is carried out with the execution bond to load the operating times of each technician on the maintenance order, and the status of each maintenance task can be identified instantaneously, such as the task (not yet started, finished, suspended, canceled, or etc. The maintenance process may be disrupted at any time as a result of the unavailability of spare parts or the customer's failure to pay one of the due payments or for any reason for this the system allows the suspension of services for

any maintenance orders under implementation, which can be resumed later through service completion bonds.

The system also allows the follow-up of all client visits to the workshop with full file support to define the types of visits for follow-up and reporting purposes. The system automatically calculates the total cost by collecting all the costs incurred on the maintenance order as soon as the maintenance order is closed so that the system charged to the customer, guarantee, insurance, or service center is based on the maintenance order and at the level of each maintenance service.

## <span id="page-53-0"></span>Capital ERP system for linking branches

SYNCHRONIZATION OF DATA WITH REMOTE BRANCHES MOST LARGE AND MEDIUM ENTERPRISES HAVE SEVERAL BRANCHES IN DISTANT PLACES, AND IN ORDER TO FOLLOW UP ON CASH FLOWS, THE TOTAL MECHANISMS OF BUYING AND SELLING, AND THE BALANCES OF CUSTOMERS AND SUPPLIERS AT THE LEVEL OF ALL BRANCHES, THE DATA MUST BE IDENTICAL IN ALL BRANCHES, AND THEN QUERY SENTENCES CAN BE USED AND REPORTS CAN BE LAUNCHED TO FIND OUT THE TOTAL DATA IN ALL BRANCHES OF THE FACILITY. Capital ERP An ideal environment to deal with a single database across all sub-sites using the Internet as the Capital ERP system has been designed from the ground up with this purpose in mind Web-Based Application Sometimes the Internet service is interrupted for longer or shorter periods for any reason or the infrastructure in some areas may not allow permanent connectivity In such cases, Capital supports ERP Effective technology for transferring data to and from the different branches of the facility, as the system allows either copying all data to and from all the different branches of the facility, or by synchronizing the data in a selective manner , so that only accounting and stored effects are transferred without the need to transfer all documents Save on the facility in time and storage capacity One of the two methods can be used at the level of each of the different branches of the facility The system also allows stopping data transfer for any reason and then resuming Transfer, so that the system transfers all the delayed data in the shortest possible time in the same way as when the connection is disconnected to a branch, the system will transfer all the delayed data upon reconnection

## <span id="page-53-1"></span>Capital ERP mobile application

Capital ERP provides some applications for mobile phones that are downloaded from the Google Play and Appstore that serve companies that use the Capital ERP system to manage their businesses. This way the customers of these companies can deal with the company's products in a better and easier way.

## **Attendance and departure application Employee self-service**

Easily Record electronic attendance, departure by mobile application signature in the Predefined area, record leave permissions, vacation requests, sending notifications and sending required approvals and approve, view dashboards customized to each user and reports display, Capital ERP customers can use this application with their employees This application can be used by the personal phone as it is available on the Google Play Store for Android phones as well as on the Apple Store for iPhone phones.

The employee can use this application to record the attendance and departure information instead of the fingerprint, as the system will record the time automatically according to the server's time to prevent any tampering by the employee. You can consider it as an alternative to the attendance machines if the employee is working outside the company.

This methodology is very valuable with the employees who are required to work outside the office, sales, and customer visits, and also the value of this application appears in exceptional circumstances when none of the employees can come to the workplace, and complete tasks at home and via the Internet.

In addition to register the attendance information, this application supports the following services:

- Recording the leave permissions.
- Recording the vacation requests.
- Sending notifications to the user.
- Sending the required approvals for the user to approve or disapprove.
- The user can easily view the dashboards that concern him/her such as the total sales, total collections, and others.

One of the best features of this application is the ability to know and record the location of the employee, and the app can send simultaneously data to the Nama database as well as Emails to the employees and his/her managers. For example, if the user registers the attendance, the system will send a notification to notify him/her by the departure registration.

### **Receipt application**

Capital ERP provides a special application for the companies' collectors as it may be used via the personal phone where it is available on the Google Play Store for Android phones. Via this application, the collectors receive the cash or the check as well as print the customer receipt. Through this application, the customer can sign electronically to receive this receipt. The information of the receipt operation is sent automatically to the company database. This way, the customer will be instantly aware of the total amounts collected by the collectors.

On the other hand, this application improves the company's image against the customers and exempts customers from the routine procedures for signing and verifying the company, in addition to facilitating and speeding up the collection process.

### **Electronic stocktaking Application**

Capital ERP has developed a special application for stocktaking as the companies that use the Capital ERP App may use this application rather than the traditional procedures of the stocktaking process. This application can be used via a personal phone as it is available on the Google Play Store for Android phones.

Via this App, the user can record the actual quantities for each item with the possibility of using the barcode reader instead of writing items quantities manually. The application sends the data of the electronic stocktaking automatically to the database server. After that, the user can collect all the committees of the electronic stocktaking to create a stocktaking document in the Nama database to compare the actual quantities with the quantities recorded by the system transactions.

This method saves a lot of time and effort besides recording the date and time of the inventory in real-time without user intervention.

This way, this Application saves a lot of time and effort besides recording the date and time of the inventory in real-time without any user intervention.

### **Sales Orders Application**

Capital ERP provides an application to serve the salesmen of the companies while offering the company's products to the customers. This application can be used via the personal phone as it is available on the Google Play Store for Android phones.

When the customer requests any of the company's products, the salesman can receive the price of

the products from the customer and issue a sales request for this customer. Upon saving this request in Nama ERP as a sales order or a sales invoice according to the system's setting, the system makes the desired accounting effect and issue the product to the customer according to the method shipping agreed.

## **E-shopping application**

Capital ERP provides an application for the e-shopping service. The customers of any of the companies that use the Capital ERP system can view the company's items as a catalog. This application can be used via the personal phone as it is available on the Google Play Store for Android phones as well as on the Apple Store for iPhone phones.

When the customer requests any of the company's products, he can choose the item or group of items in the required quantities to request an invoice or a sale order.

Via this application, companies using the Capital ERP system allow their customers to e-market their products and keep up with the times.

### **Waiting Area Management**

The mechanism of regulating dealing with the public in waiting halls has recently spread. Each customer takes a ticket containing a specific number to be dealt with when his turn comes, and then the customer service is carried out in a more flexible and streamlined manner. Capital ERP has developed a new mechanism to manage the waiting halls and regulate the workers' interactions with the public.

The tool, developed by Capital ERP, is characterized by ease of use. It can be operated through a mobile phone or a tablet, provided that it is linked to the Capital ERP system and the settings are set correctly.

The tool currently supports customer services on the service centers system, but Capital ERP allows to configure this tool to work on any other service in the system.

This mechanism supports the three required phases, which are as follows:

- Registering the clients and issuing tickets for each client. This mode is for the receiver of the audience who issues the tickets.
- Displaying the current ticket number on the display screen with the possibility of linking them to the automated speaker. This mode is configured to run automatically based on system settings and the priorities of the tickets.
- Selecting the tickets to be dealt with now, taking into account the waiting time of each customer. This mode is for service providers.

The Capital ERP Tool of Waiting Area Management has the following features

- The system supports many service providers simultaneously, and each service provider can deal with many types of services provided.
- The system also supports more than one device to generate the tickets simultaneously in harmony so that each device issues the current number based on the tickets created before.
- The system supports an infinite number of different branches to provide the service.

## <span id="page-55-0"></span>Capital ERP System E-Invoice

Capital ERP supports the electronic invoice system by issuing invoices electronically and linking them directly with the Tax Authority, and all invoices to be sent to the Tax Authority can be collected in one document and sent at once, and the data of all invoices sent to the Authority is reviewed. Taxes and sending an alert to the user in the event of any error in the data of the invoice sent to the electronic invoice portal, as well as signing the invoice electronically through linking with the token device (for the electronic signature), as well as all items are linked to the program with the tax item code in the portal The electronic invoice, whether the 1 GS or EGS coding system, as well as the status of invoices sent to the Tax Authority can be followed up in terms of their validity, acceptance or rejection.

## <span id="page-56-0"></span>Warranty and post-installation services Maintenance and technical support requirements

ECPA-Financial Consulting and Software Solutions (S.A.E.M) provides technical support services during official working hours throughout the week through the technical support team, and these services include assistance in the use of software, technical opinion and consultations, and these services are provided through means of communication and remote use Using Remote and field visits when necessary. Any problems are addressed immediately and at a maximum 48 hours from the time of reporting any problem.